### Intro to Faculty Information System for new SSoE Faculty

PeiPei Zhou (ECE) - pez41 Lei Fang (Civil) - lef68 Rajkumar Kubendran (ECE) - rak196

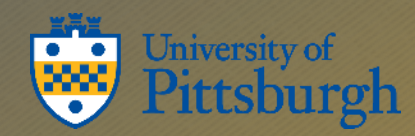

**Brian Stengel Pitt IT Service Owner** bstengel@pitt.edu 412.624.8688

### Pitt IT, SSoE IT, SSoE WebTeam

SSoE IT reports to the dean – Nathan Pearce [https://www.engineering.pitt.edu/support/webs](https://www.engineering.pitt.edu/support/website/) ite/ SSoE web team reports to Paul Kovach

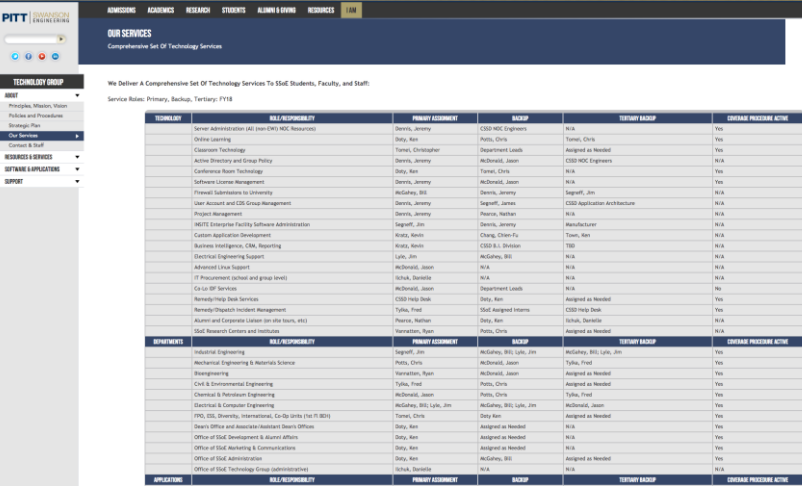

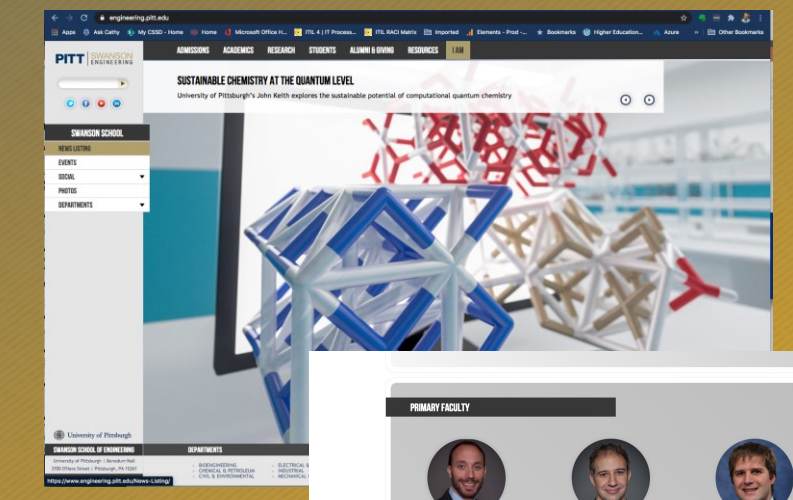

#### Pitt IT reports to the CIO [https://www.technology.pitt](https://www.technology.pitt.edu/) .edu/

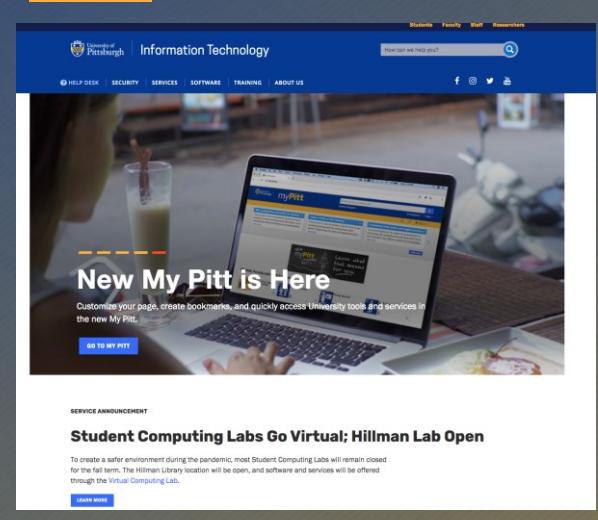

This is where the public can view information about SSoE faculty. (Faculty directory pages\_

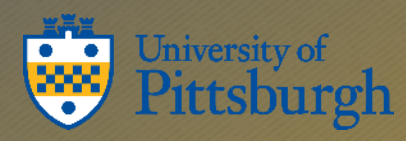

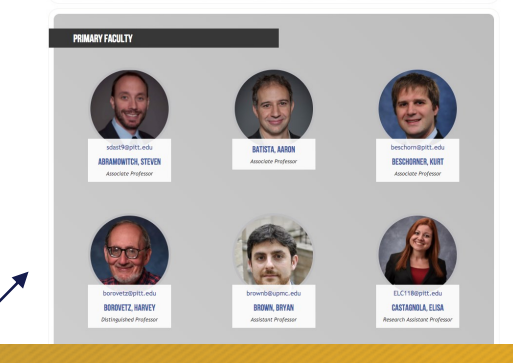

### SSoE web pages are fed from the facultyinfo.pitt.edu system

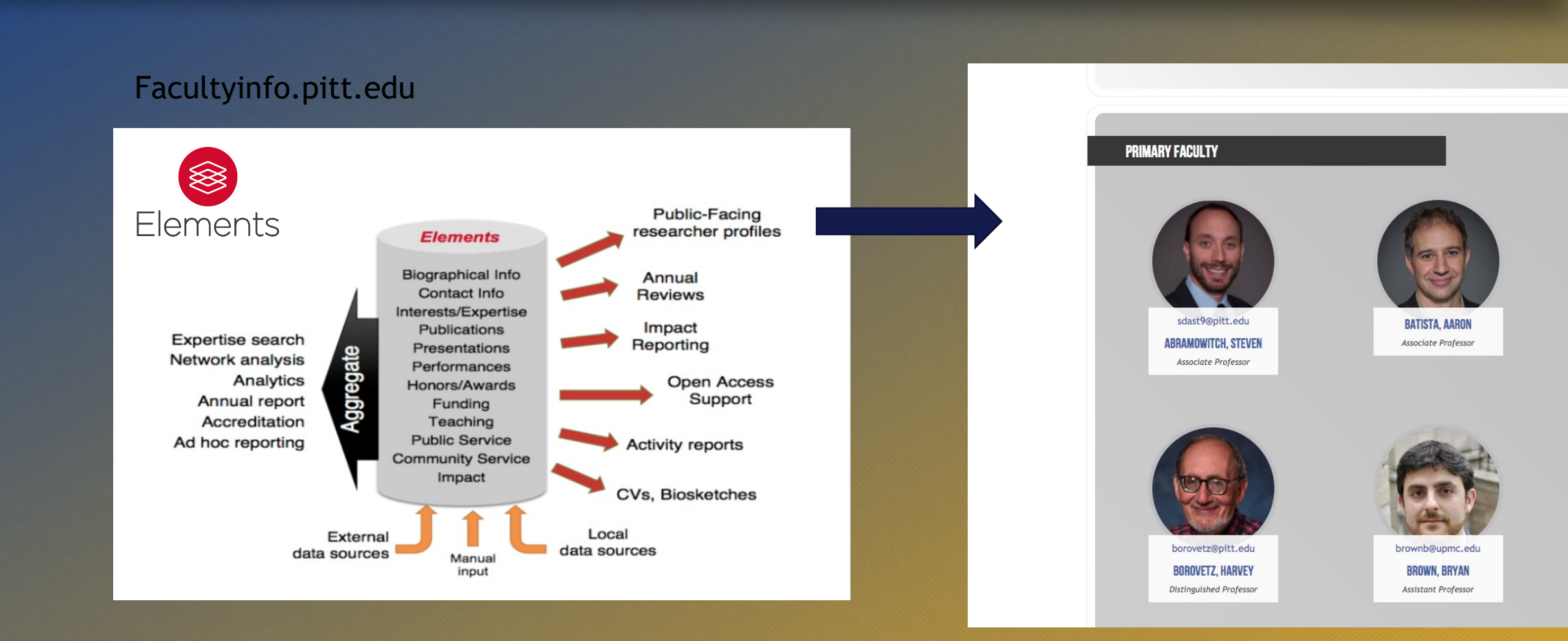

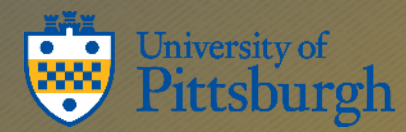

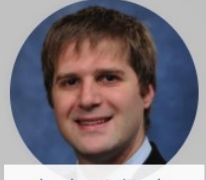

beschorn@pitt.edu **BESCHORNER, KURT** Associate Professor

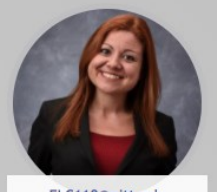

ELC118@pitt.edu **CASTAGNOLA, ELISA** Research Assistant Professor

### Edit your profile in Elements to keep your faculty directory web pages up to date

#### SSoE keeps their faculty directories up to date by using the Elements API

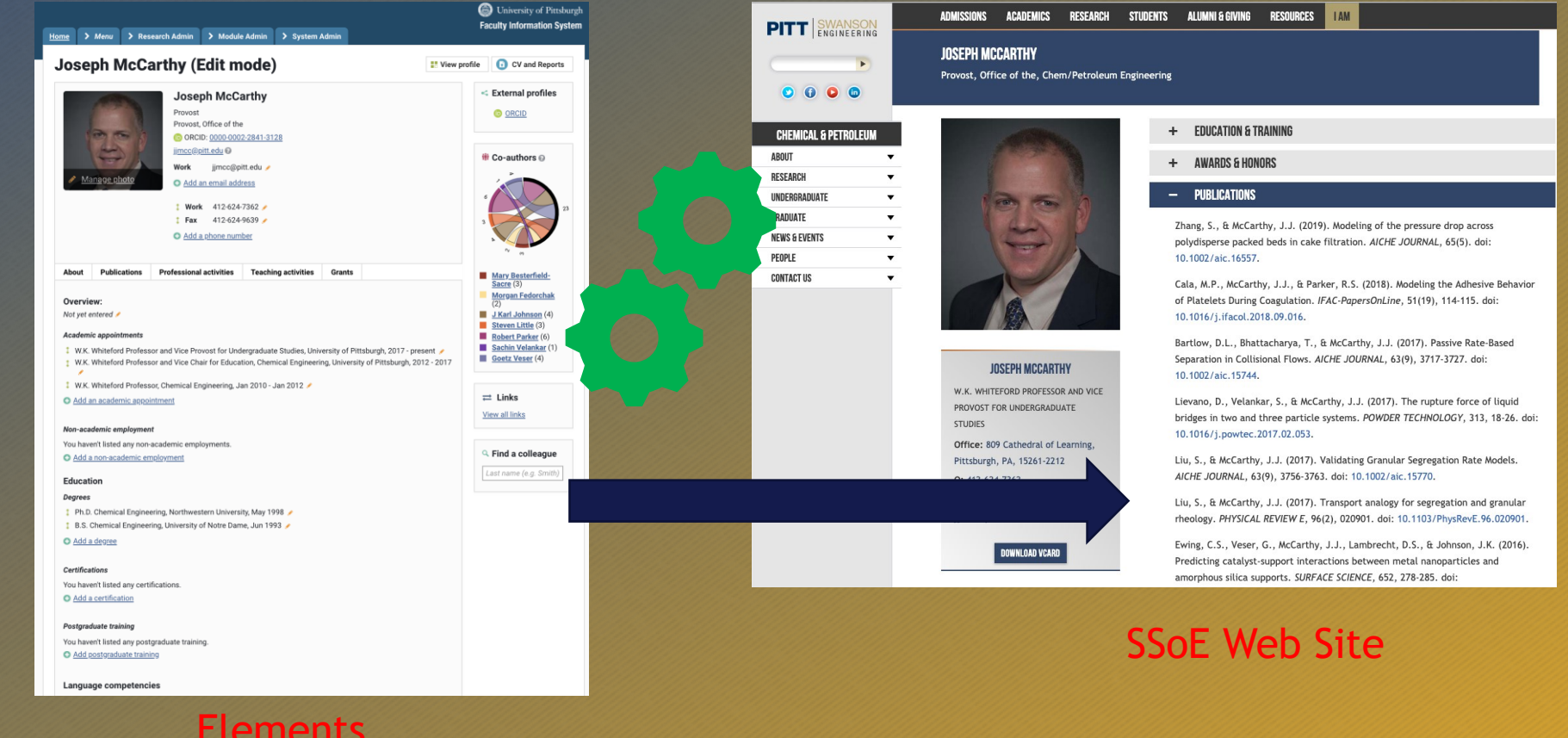

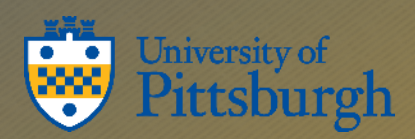

**Elements** 

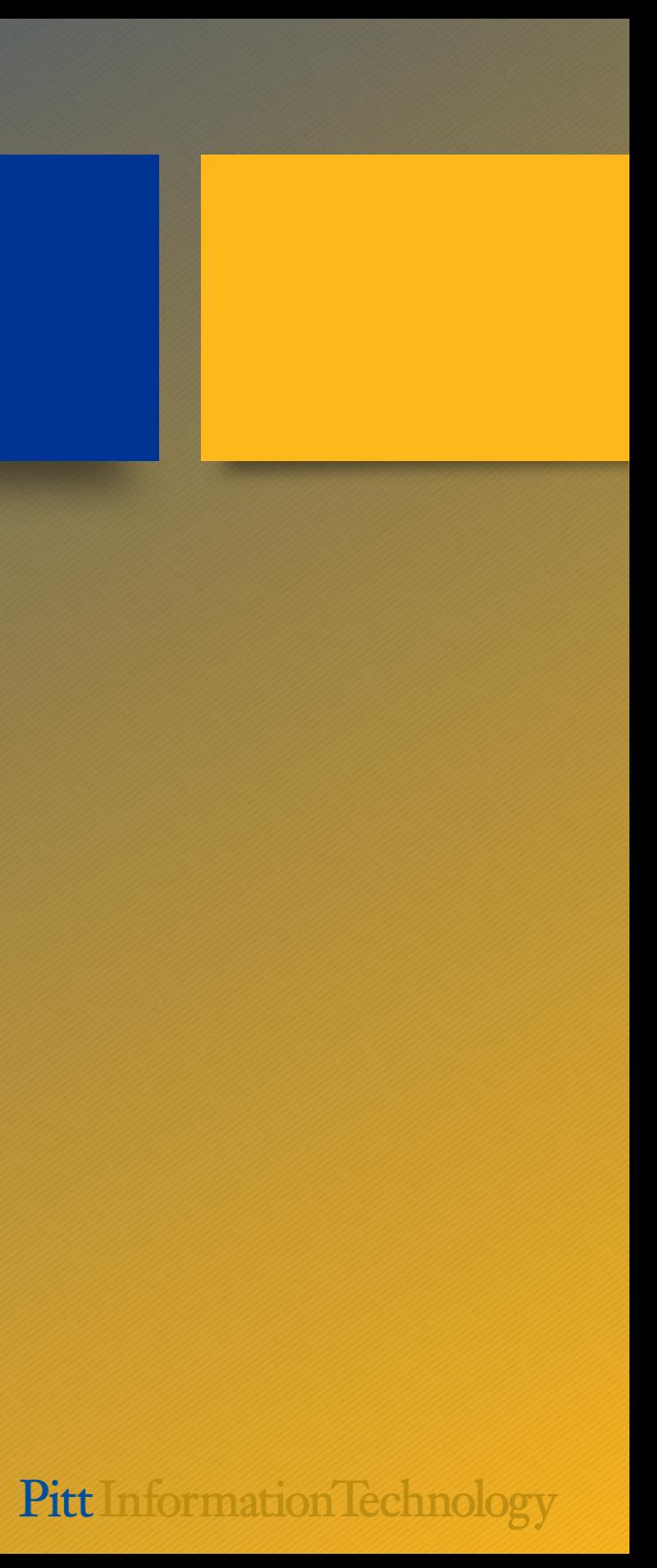

### Faculty Information System Elements is the software. Symplectic is the vendor

- A centralized system dedicated to supporting the capture, linking, and dissemination of information associated with research and scholarly activities
- Software that allows researchers, administrators, librarians and research staff to collect information about their work and make the data available for repurpose and reuse
	- Person data
	- Publications
	- Teaching and professional activities
	- and more...
- A means of populating institutional repositories
- A tool that supports Open Access policies
- Has a flexible reporting framework

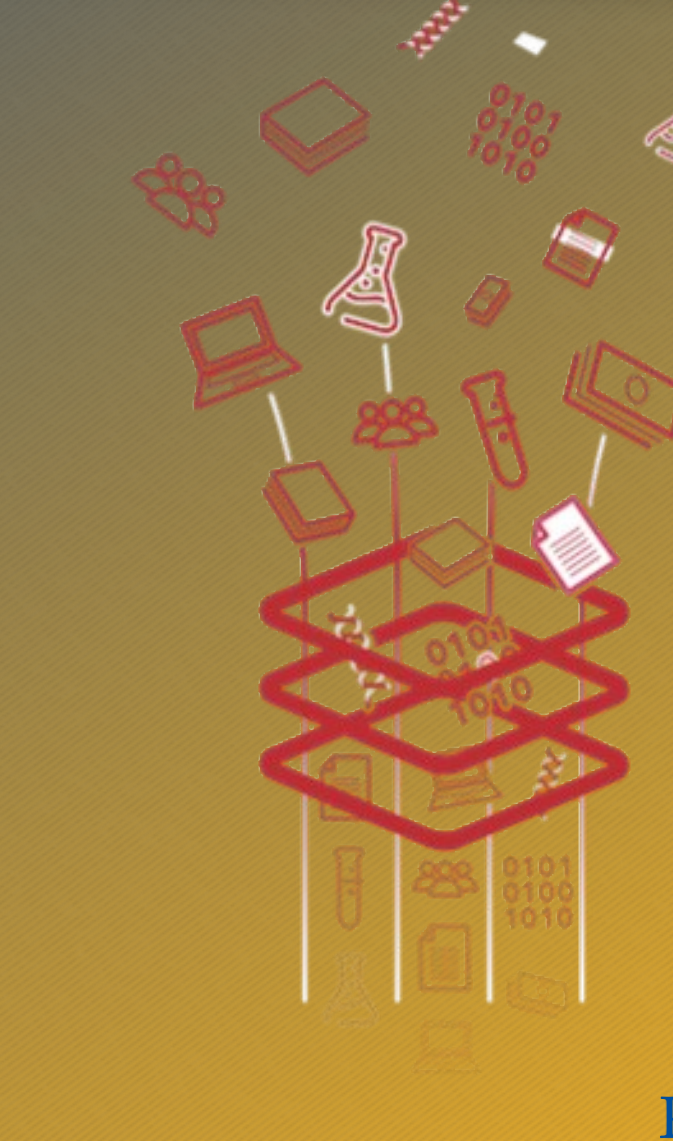

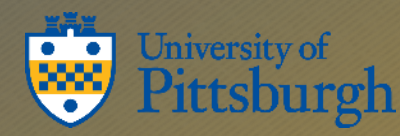

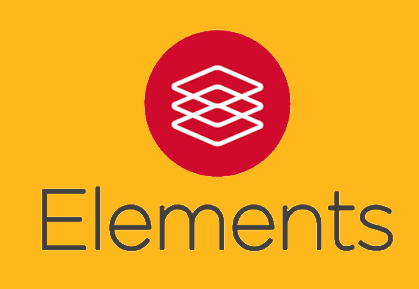

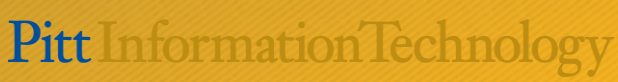

### Access the faculty information system through my.pitt.edu

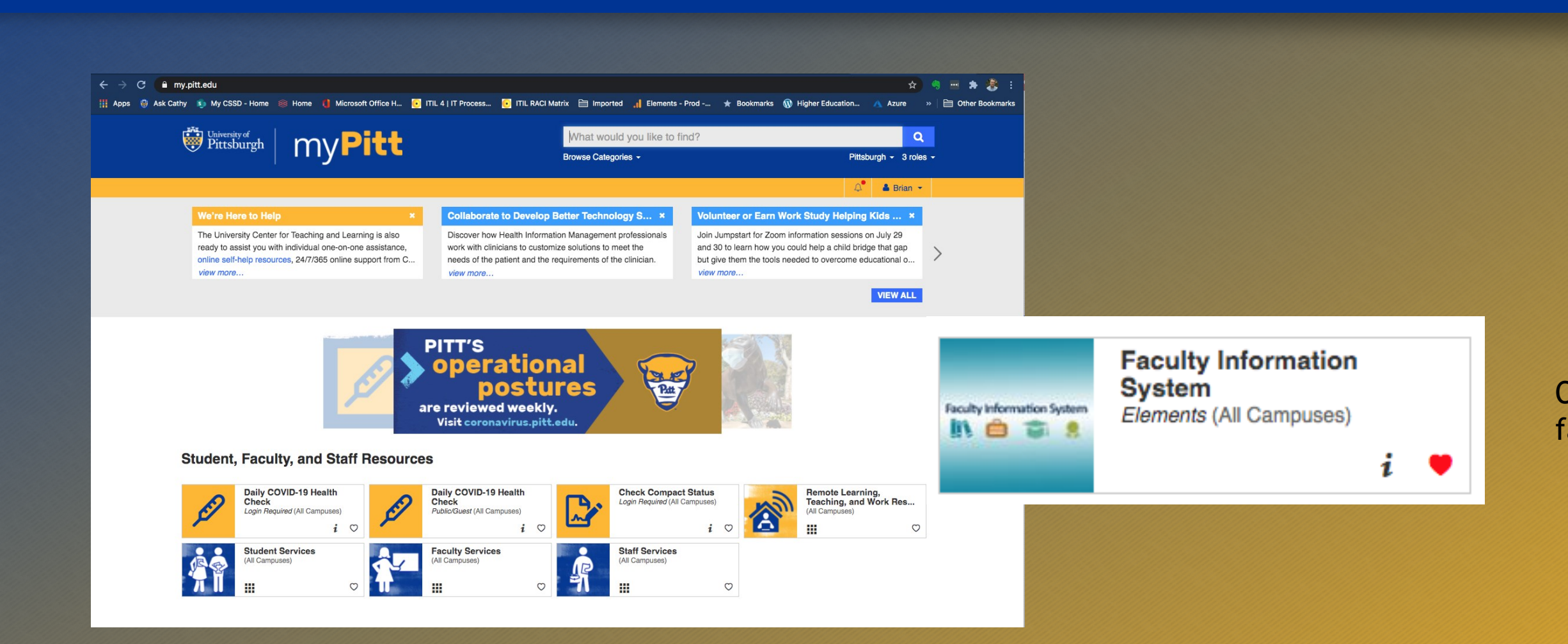

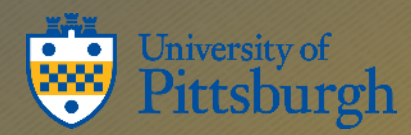

### Or go to it directly using facultyinfo.pitt.edu

## Go to your profile

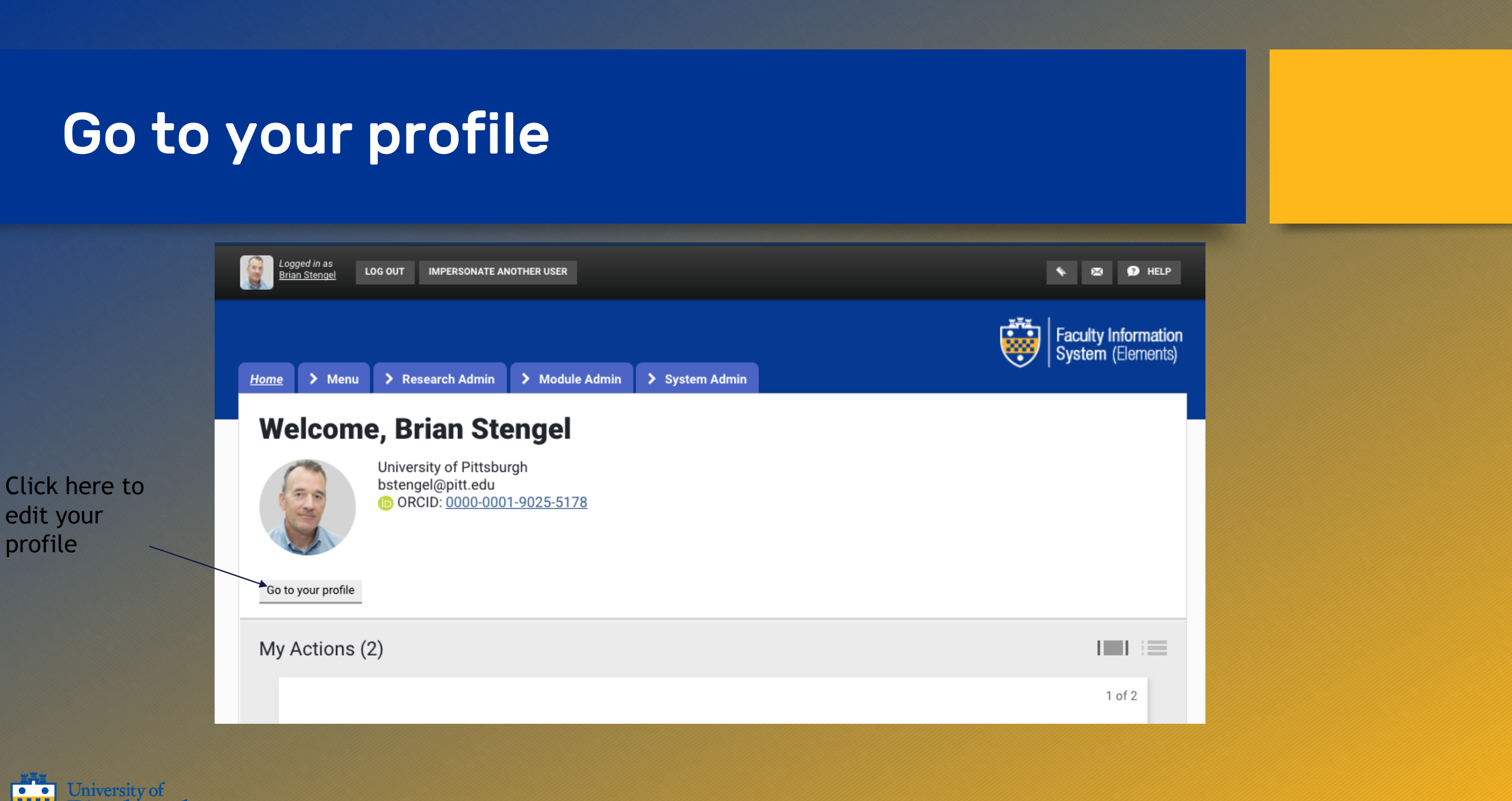

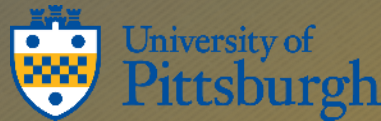

edit your

profile

# Start editing your profile

Edit buttons allow you to change information. Add buttons allow you to add.

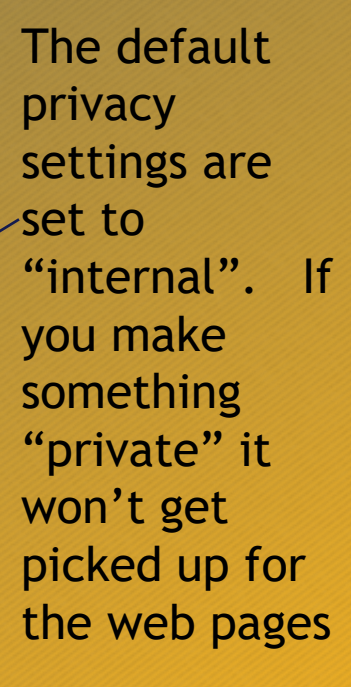

**Pitt** Information Technology

 $\odot$  vi

Ask Paul about pictures.

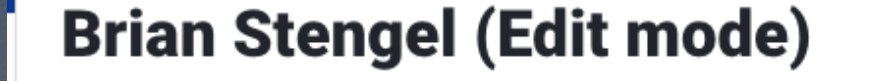

Your profile privacy level is: <a>

**Brian Stengel** University of Pittsburgh **CSSD Services and Solutions** DORCID: 0000-0001-9025-5178 bstengel@pitt.edu @ Marked as <a>
internal Learn more Add an email address Manage photo Work 412-624-8688 Edit winternal Mobile 412-398-2333 **P** Edit **\*** internal Add a phone number

Learn more

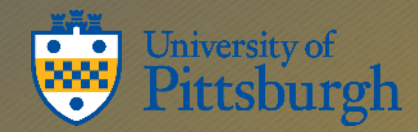

### Add an "Overview" paragraph for your About section

#### About

#### **Overview**

As a Service Owner in our Services and Solutions team I'm responsible for the end-to-end service delivery of select IT service offerings to the University community. Our service offerings provide faculty, staff, and students with technology to address business problems and capacity to innovate on opportunities.

My services include the Faculty Information System (Elements), Electronic Research Notebooks (LabArchives), and Pitt Password Manager (LastPass).

I was recently a PI for two NSF CC\* (Campus Cyberinfrastructure) grants and a Co-PI on a NSF CICI (Cybersecurity Innovation for Cyberinfrastructure) grant and NSF Cybertraining grant.

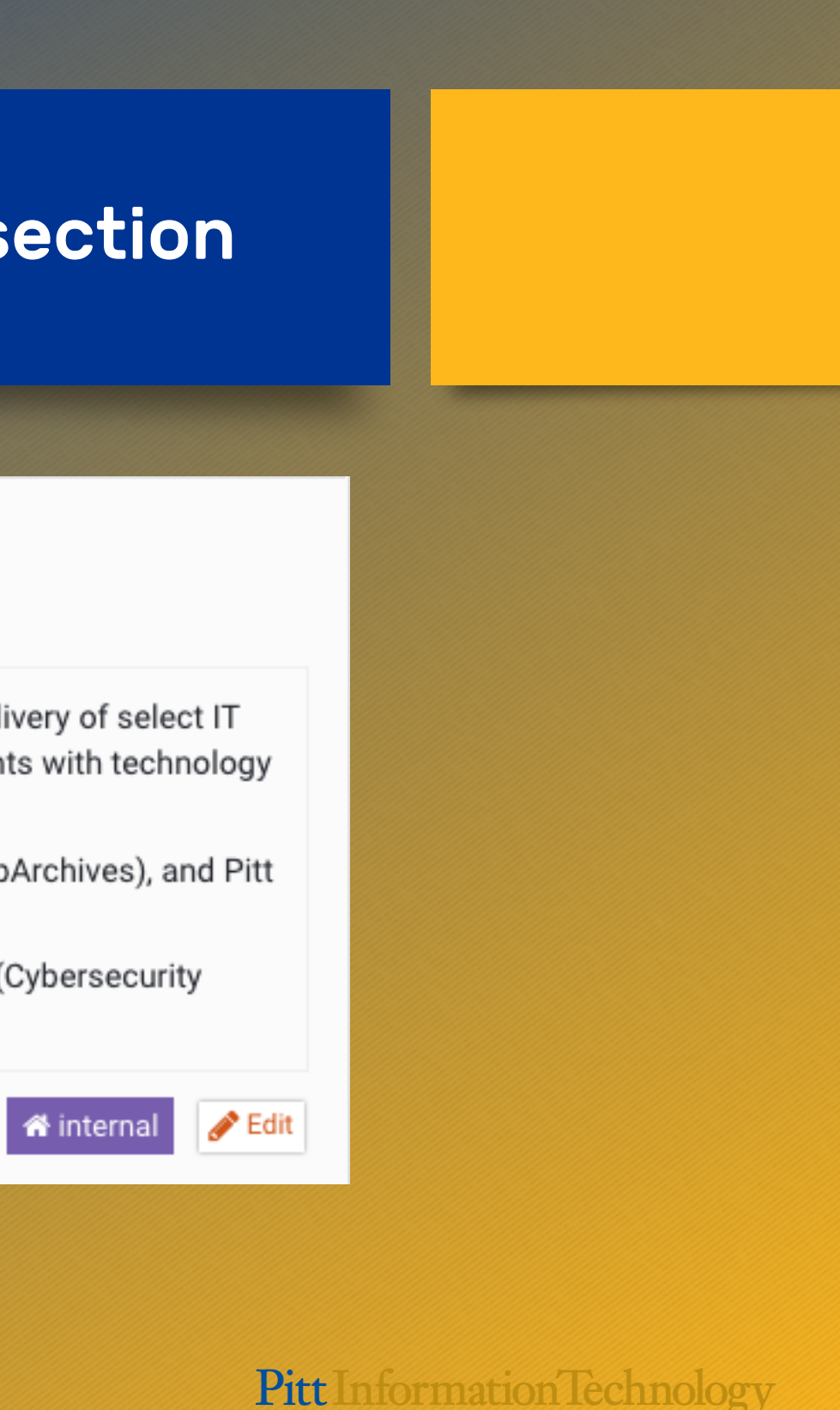

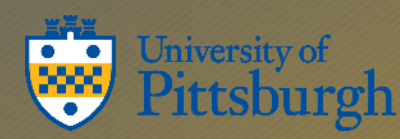

# Teaching Summary (is new)

Don't get confused with Teaching Activities – which we add for you automatically from Peoplesoft

SSoE is not using this field yet since it's new.

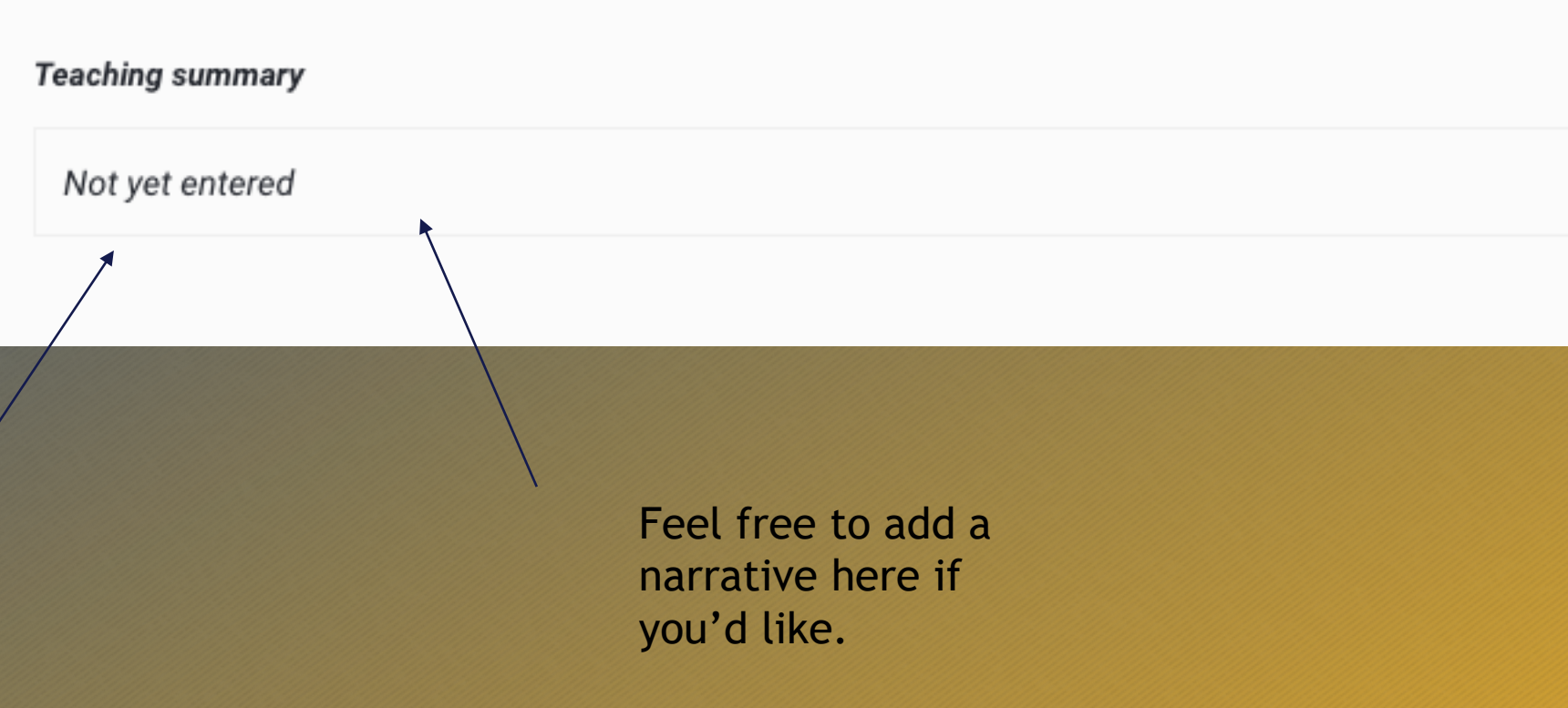

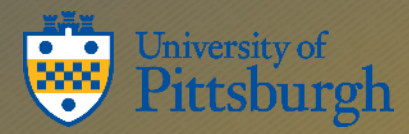

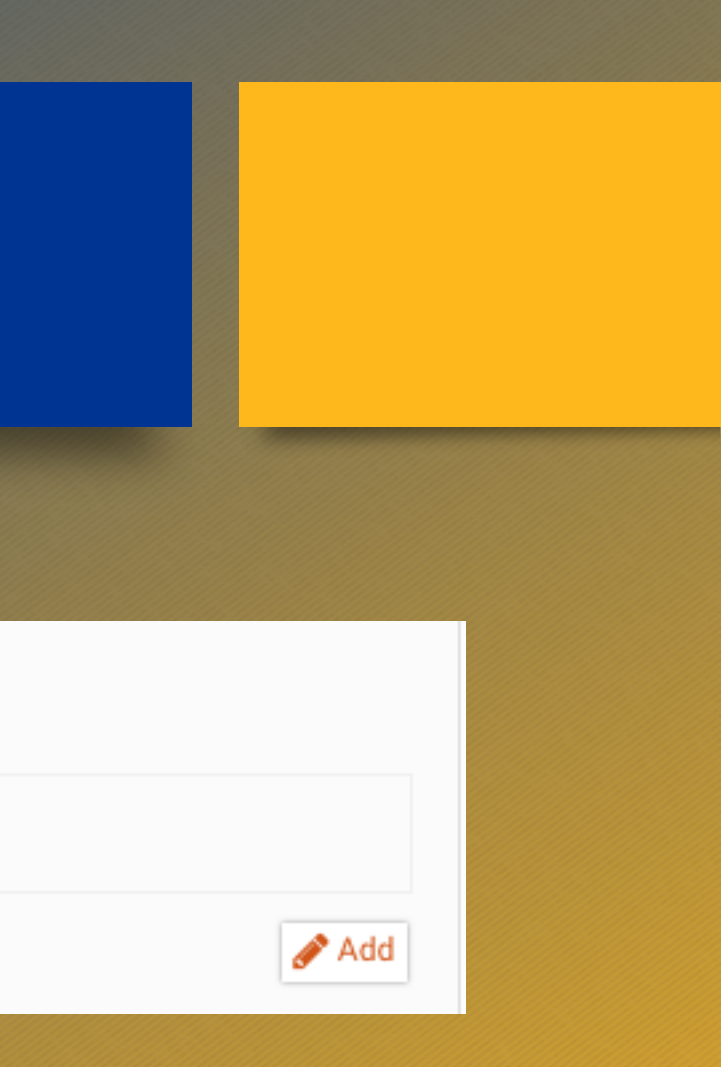

## Academic Appointments

Add them with most recent at the top

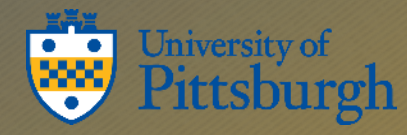

#### **Academic appointments**

- $\ddagger$  Associate Professor, Bioengineering Department, University of Pittsburgh Swanson School of Engineering, 2017 winternal present
- Assistant Professor, Bioengineering Department, University of Pittsburgh Swanson School of Engineering, Jan 2007 present internal
- Director of Summer Outreach Program, Department of Bioengineering, University of Pittsburgh, Jan 2008 present
- Assistant Professor, Department of Obstetrics, Gynecology, and Reproductive Sciences, University of Pittsburgh, Jan 2007 - present winternal
- Associate Director, Musculoskeletal Research Center, Department of Bioengineering, University of Pittsburgh, Jan 2006 internal - present
- Research Assistant Professor, Department of Bioengineering, University of Pittsburgh, Jan 2004 Jan 2007
- Director of Undergraduate Internships & Summer REU Program, Department of Bioengineering, University of Pittsburgh, Jan 2004 - present K<sup>a</sup> internal
- Director, Department of Bioengineering, Tissue Mechanics Laboratory, Musculoskeletal Research Center; University of Pittsburgh, Jan 2004 - present **i** internal
- <sup>1</sup> Graduate Assistant, Department of Bioengineering, Musculoskeletal Research Center, University of Pittsburgh, Jan 1999 - Jan 2004 K<sup>a</sup> internal
- Add an academic appointment

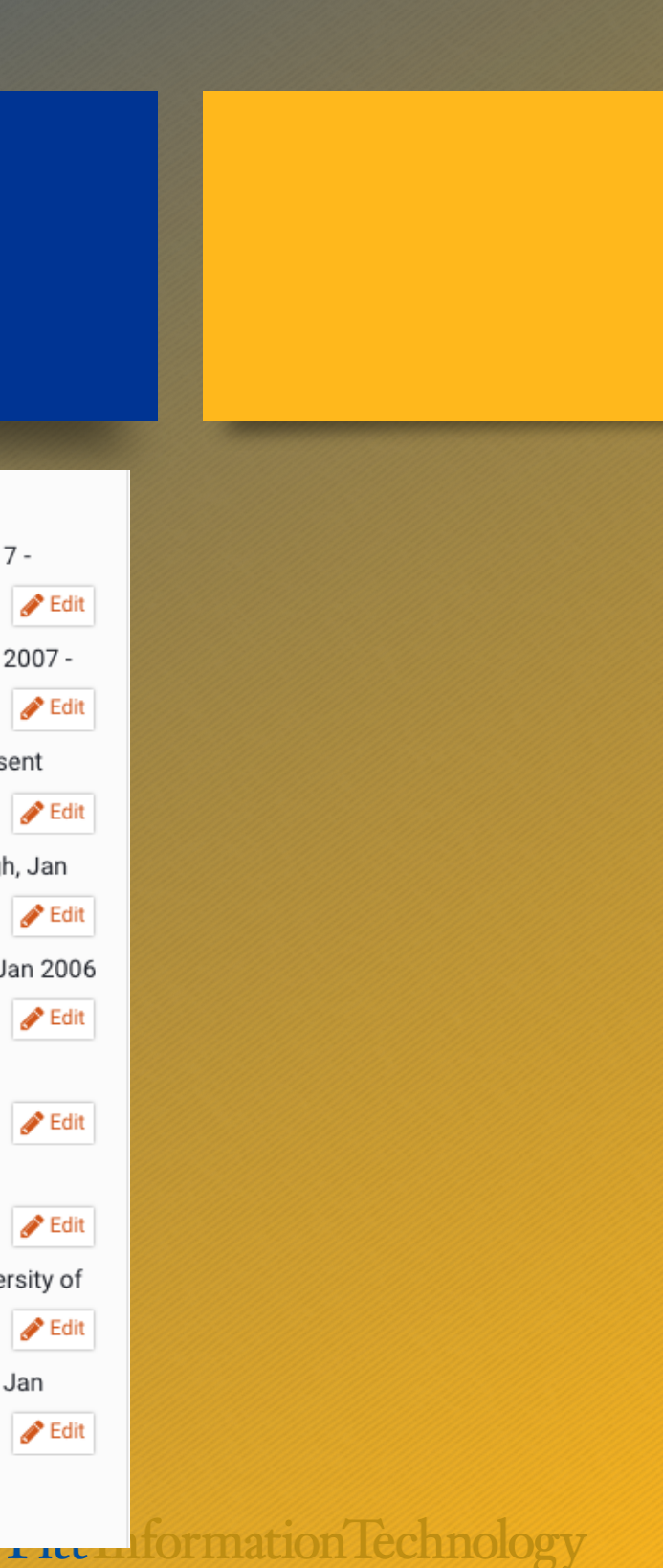

internal

winternal

## Non-Academic employment

Non-academic employment

Associate Director, Biomechanics in Regenerative Medicine, T-32 Graduate Training Program, 2010 - 2011

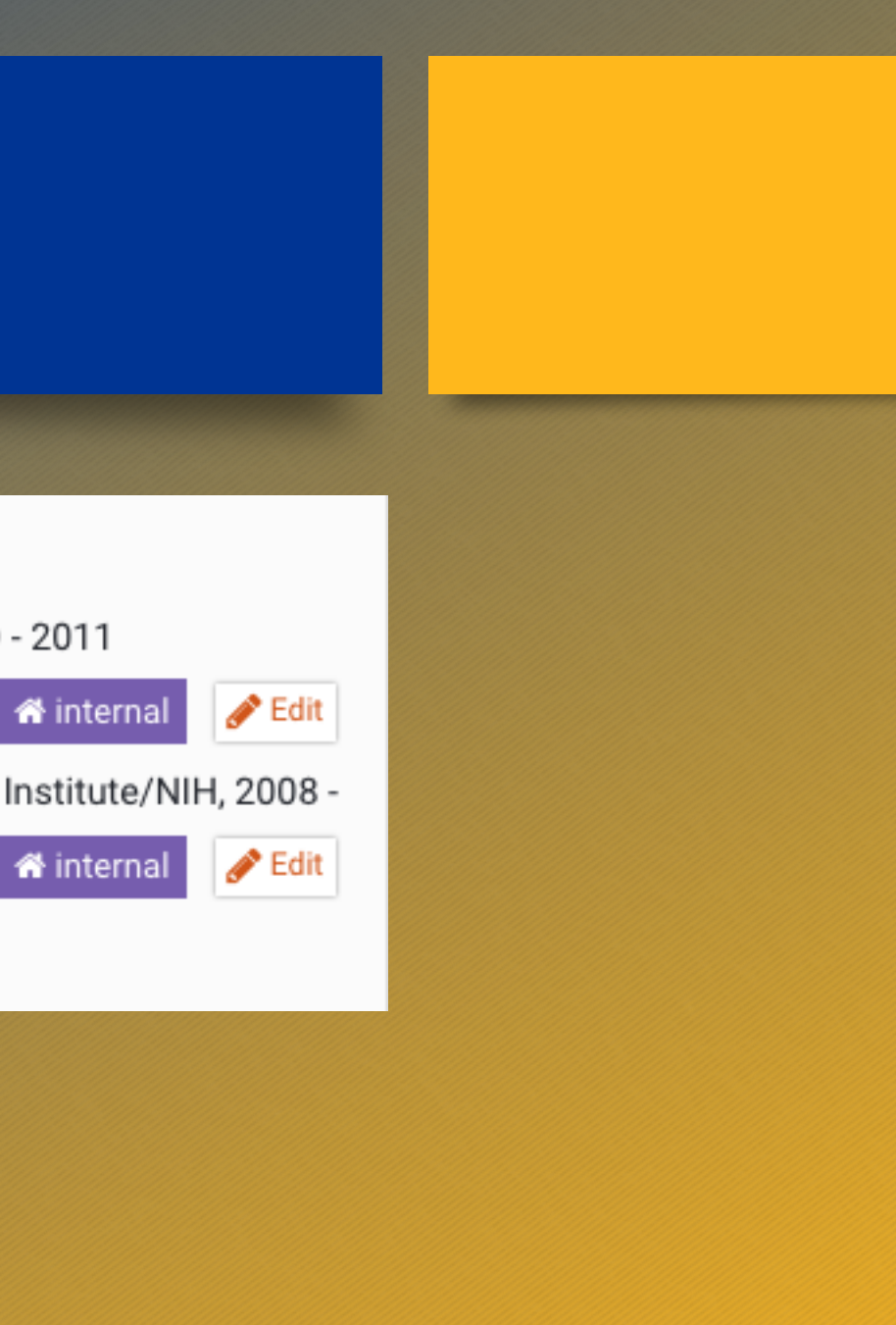

- Scholar, Building Interdisciplinary Research Careers in Women's Health, Magee Womens Research Institute/NIH, 2008 present
- Add a non-academic employment

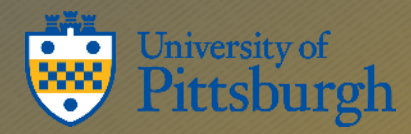

## **Education and Training**

#### **Education**

#### Degrees

- PhD Bioengineering, University of Pittsburgh, Jan 1999 Jan 2004
- BS Applied Mathematics, University of Pittsburgh, Jan 1993 Jan 1998
- Add a degree

#### **Certifications**

You haven't listed any certifications.

Add a certification

#### Postgraduate training

You haven't listed any postgraduate training.

Add postgraduate training

#### $\blacktriangleright$  Edit winternal **Edit** winternal

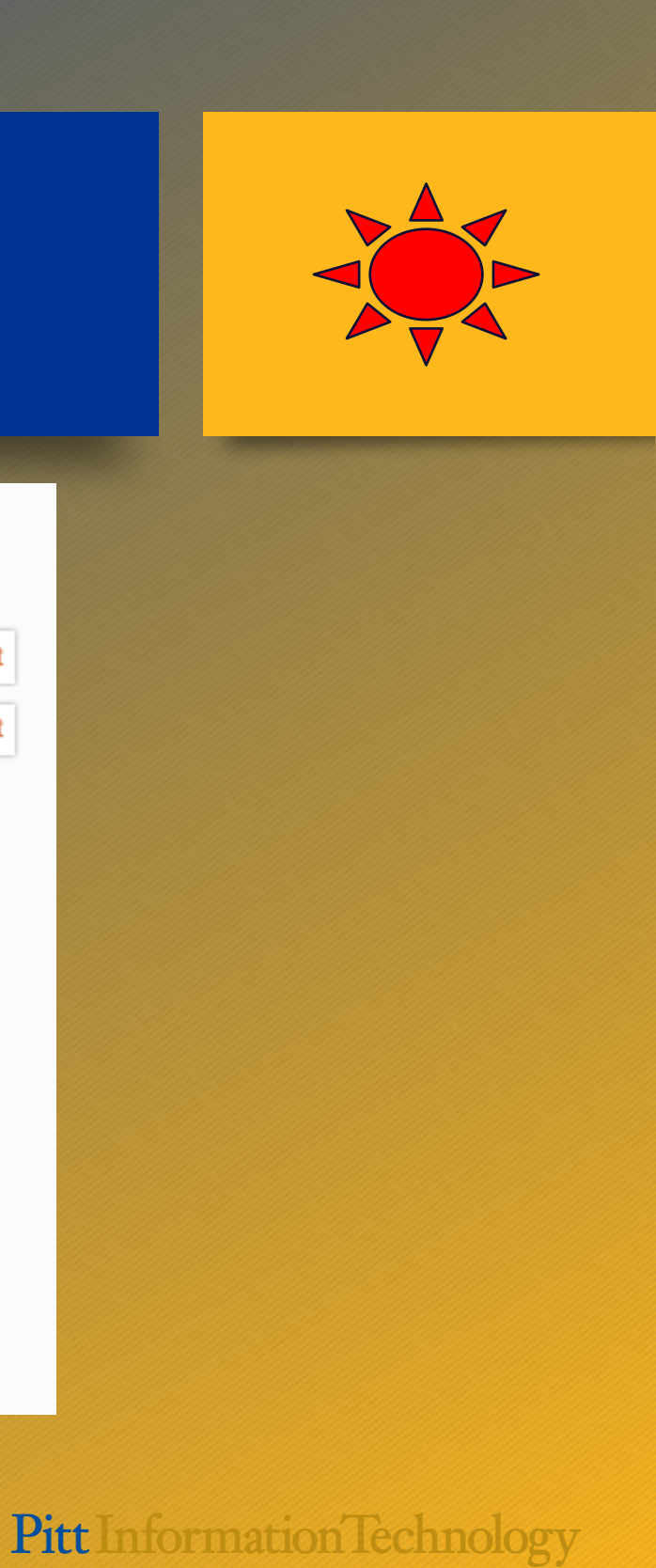

## Language Competencies

### Language competencies

You haven't listed any language competencies.

Add a language competency

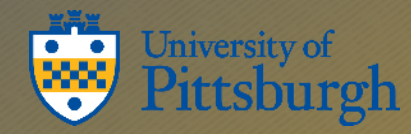

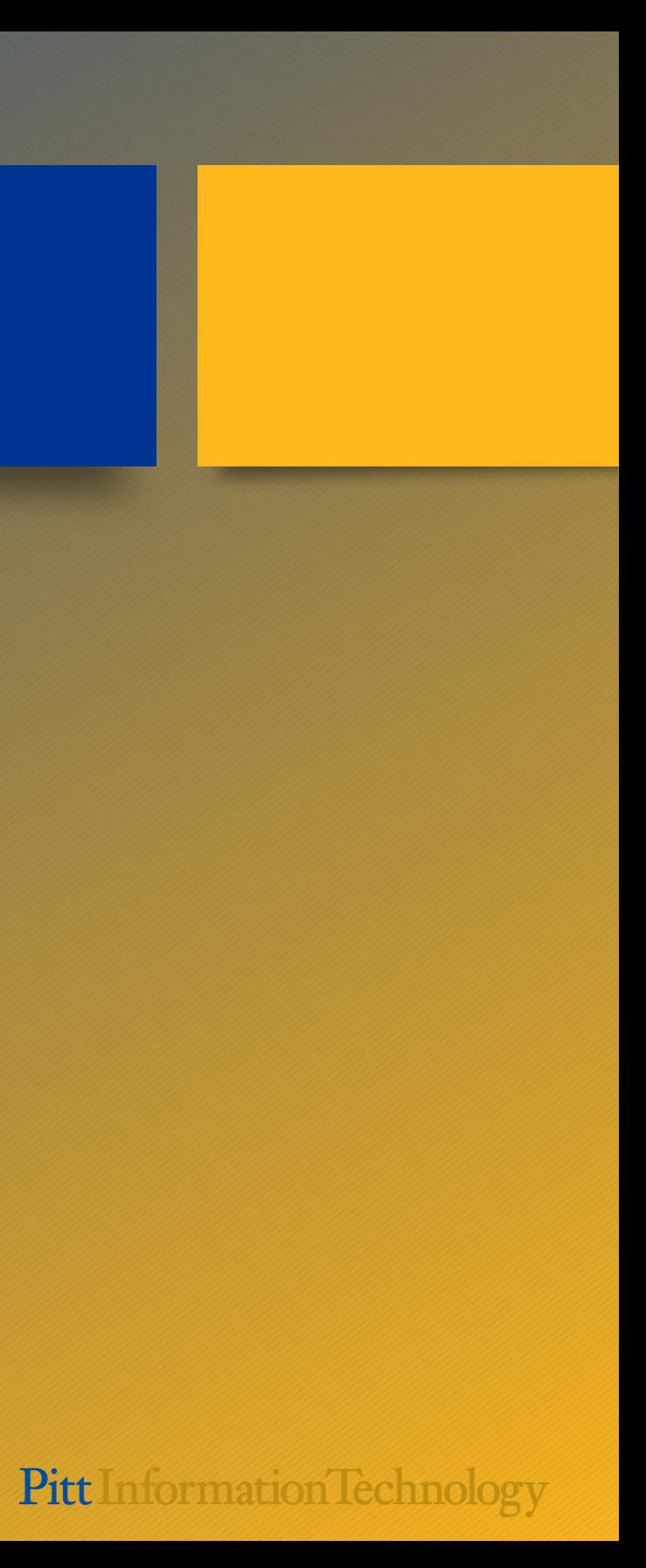

## Addresses

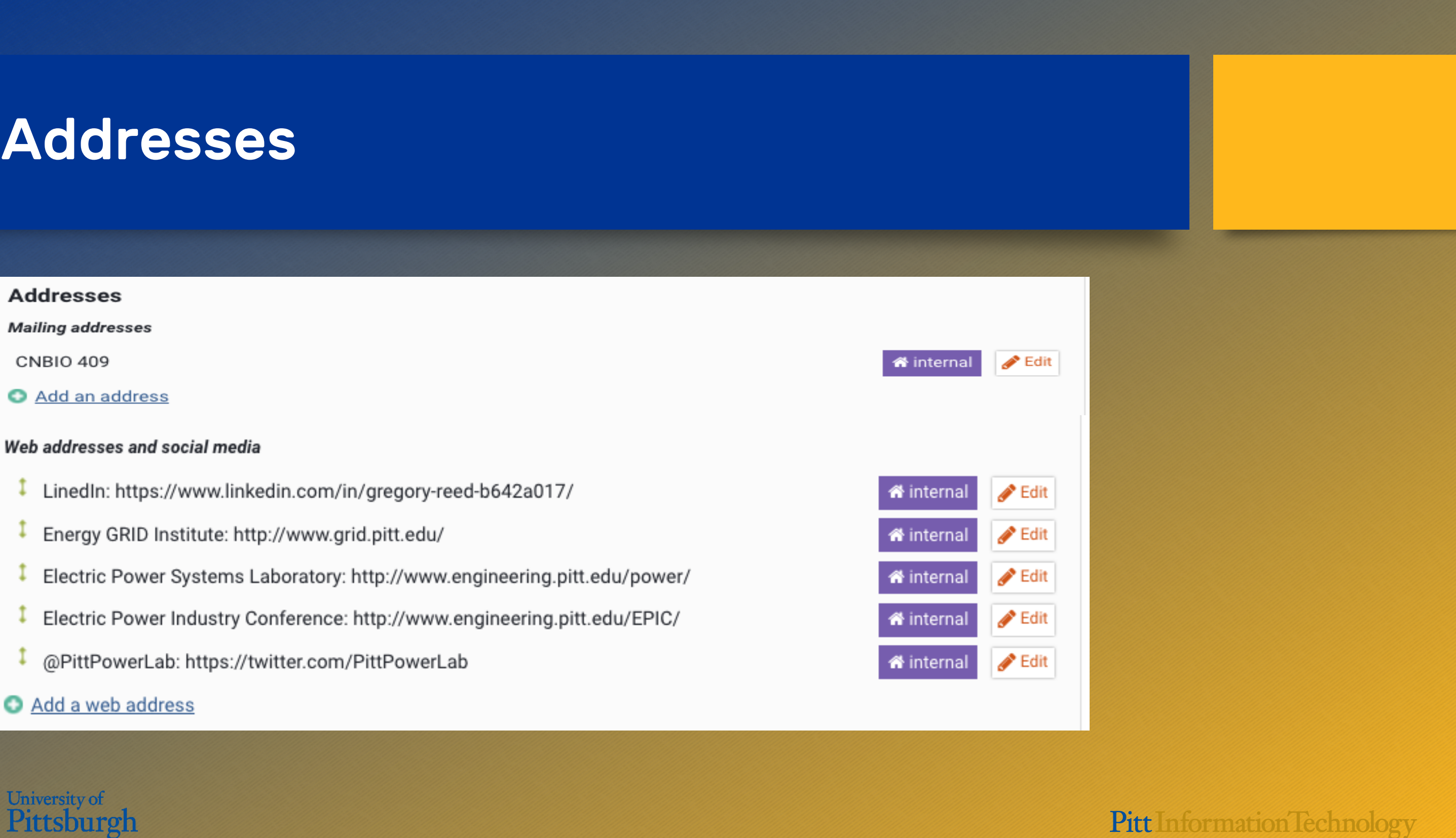

Add a web address

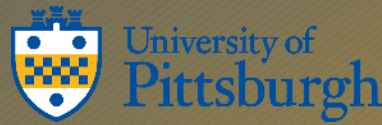

## Publications

Elements will harvest meta-data about your publications from various sources. You will need to "manage" them once they show up in your "My Publications"

University of

tsburgh

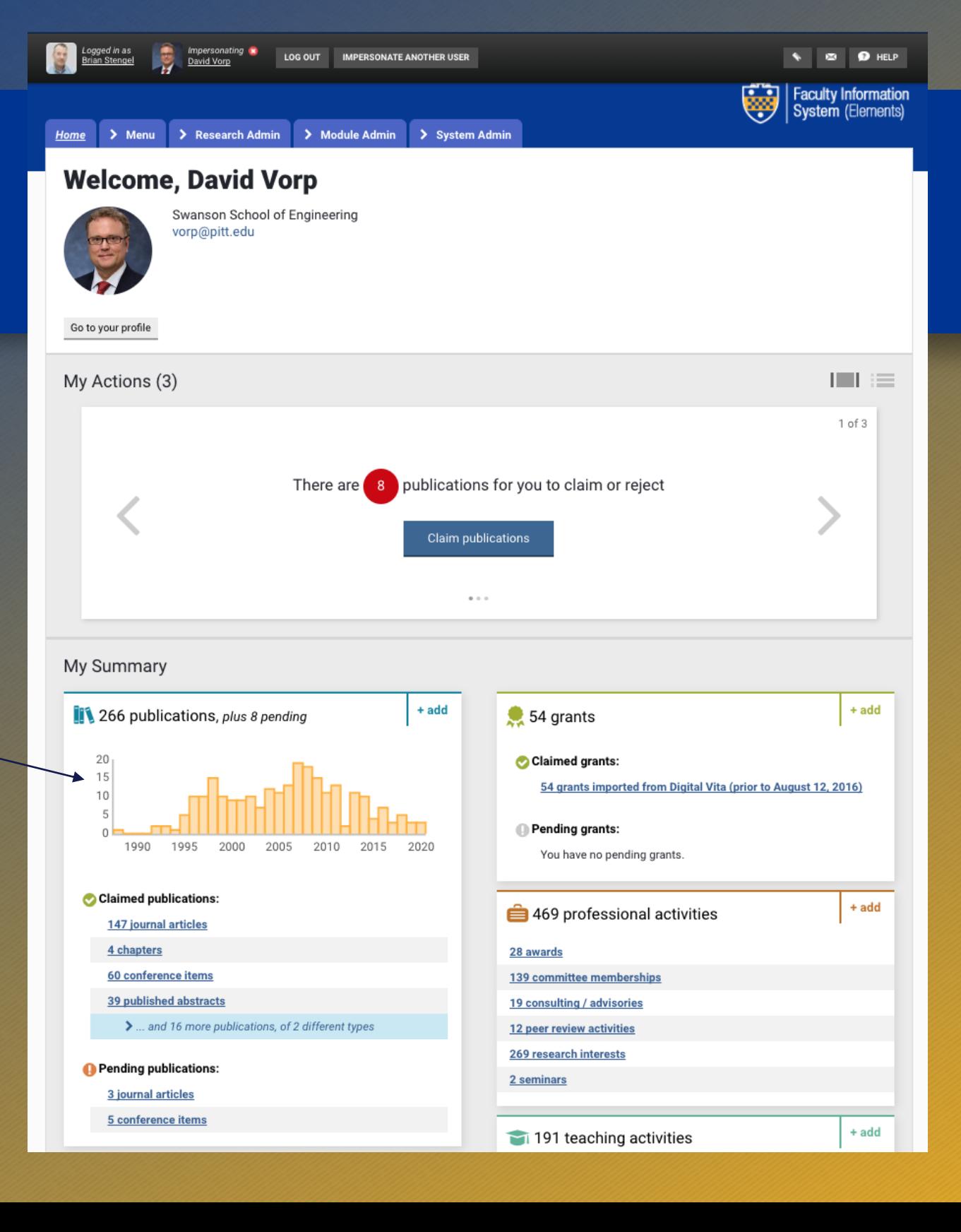

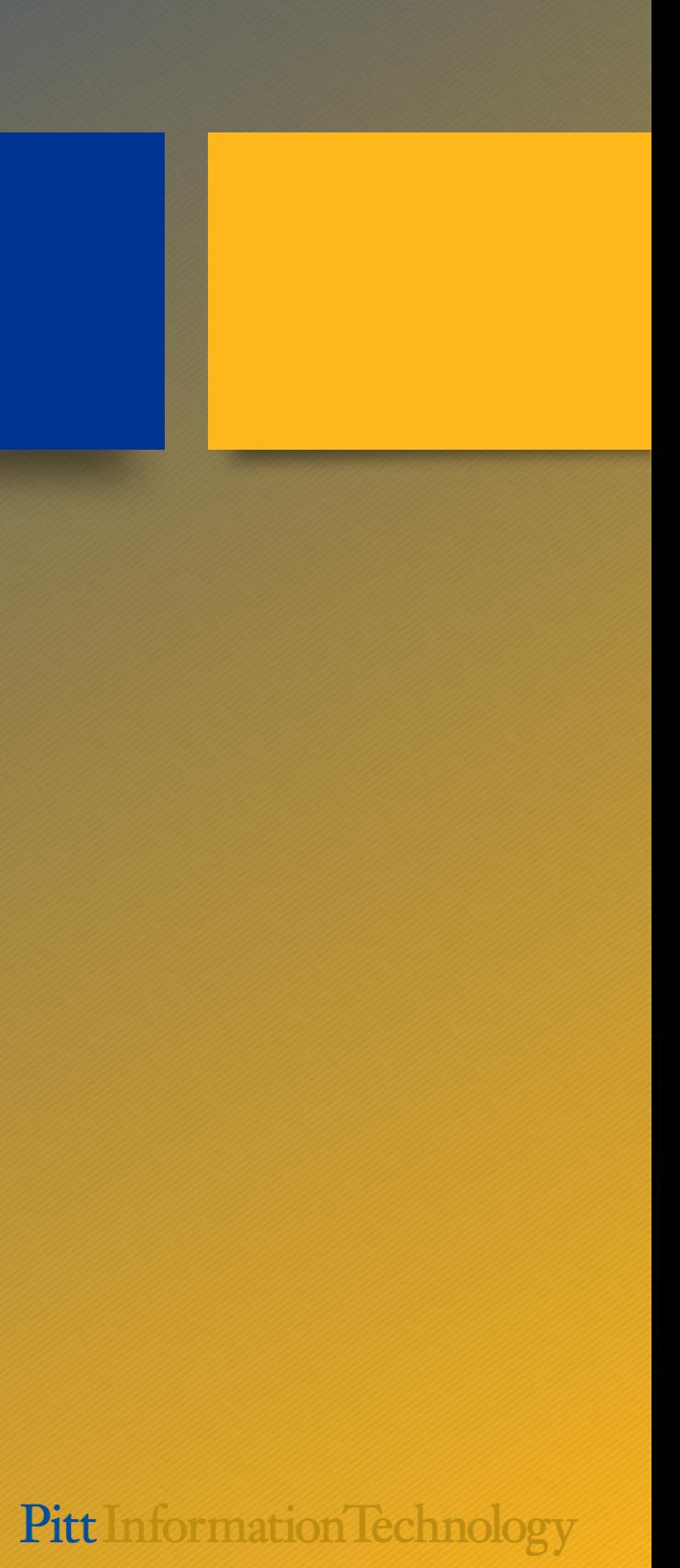

# Customizing your search settings

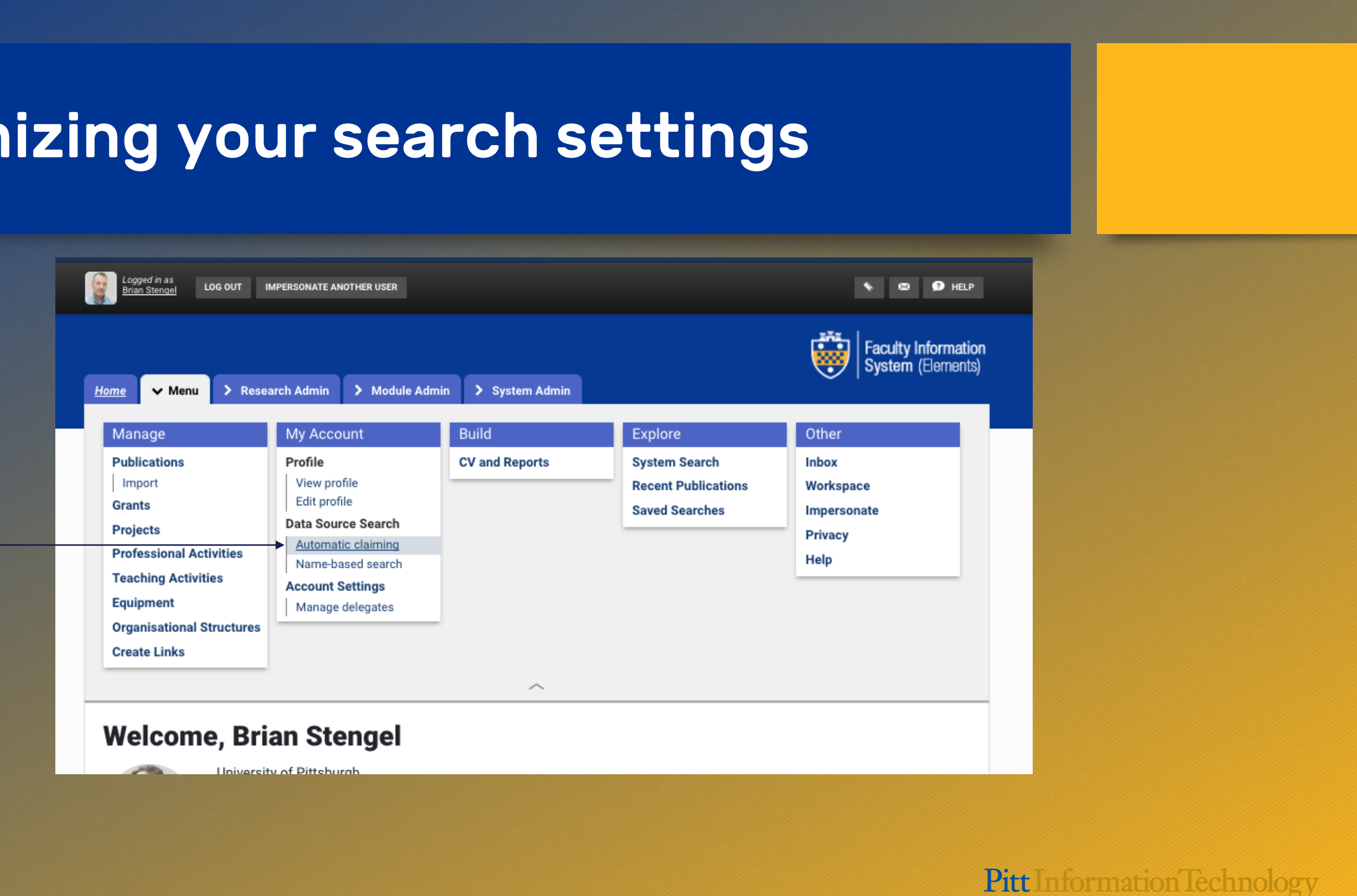

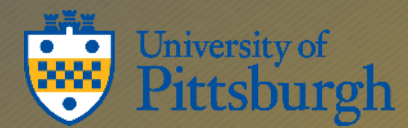

## Automatic Claiming

Add ORCID, Scopus, Researcher ID, email addresses to improve accuracy of harvesting

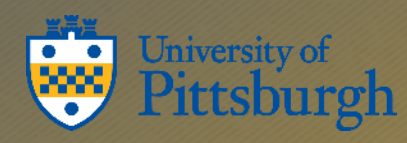

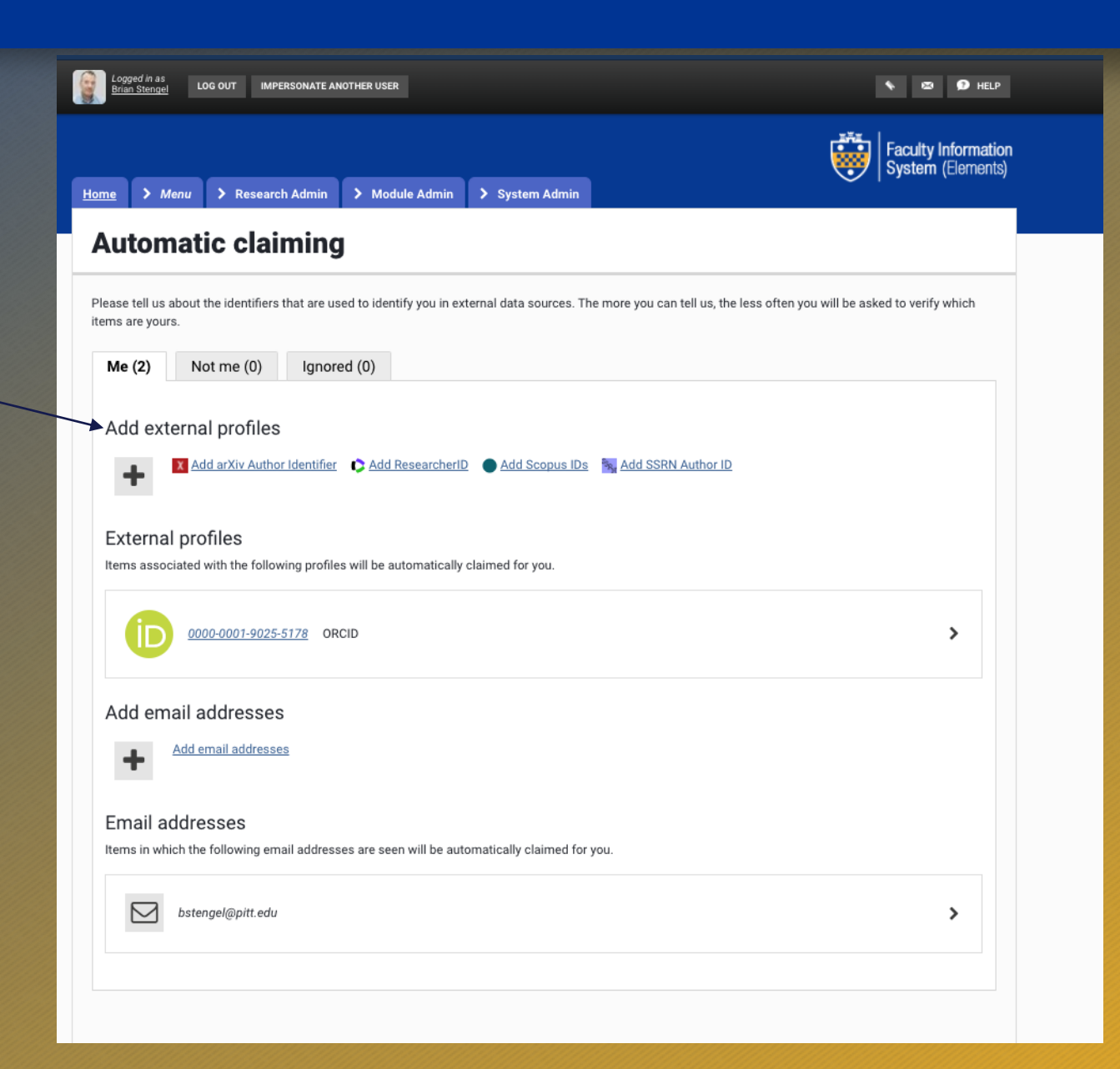

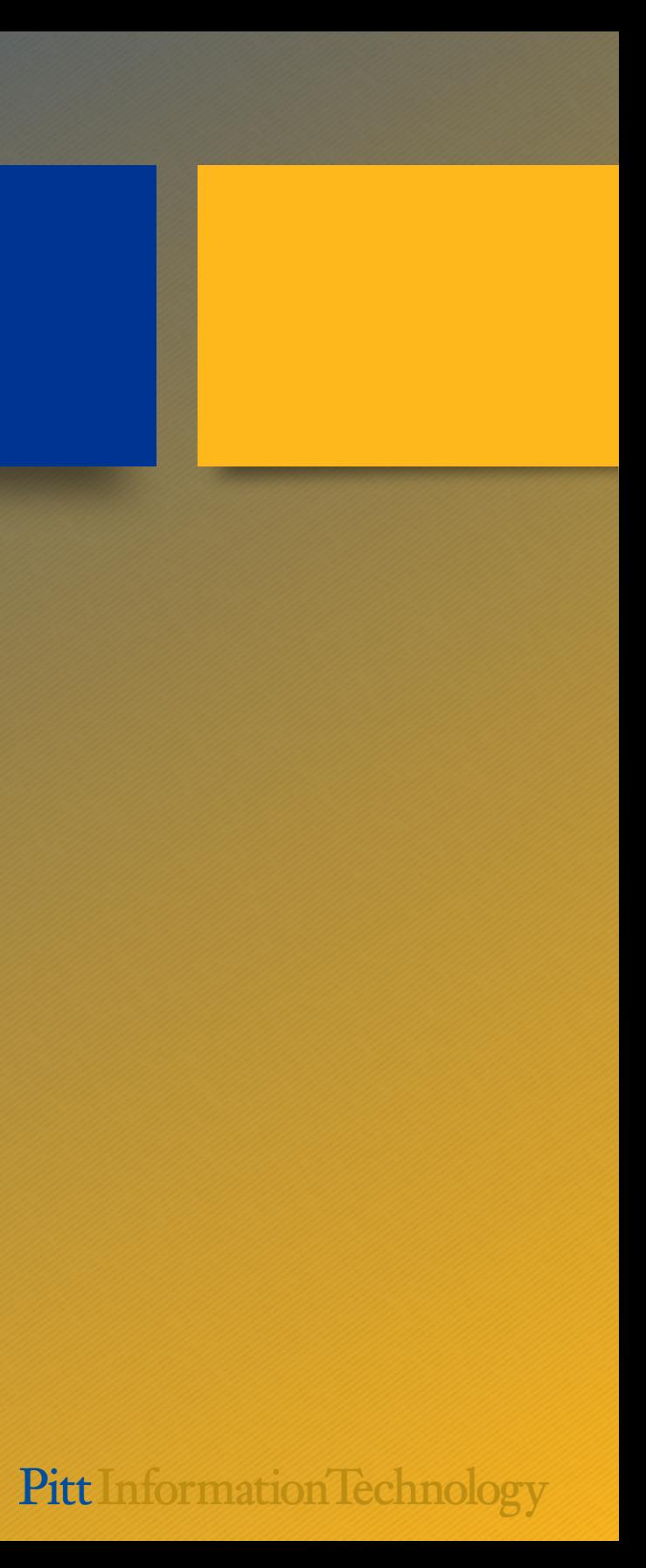

### Name-based search

Add and edit the name variants to match the name you publish under to improve accuracy of harvesting

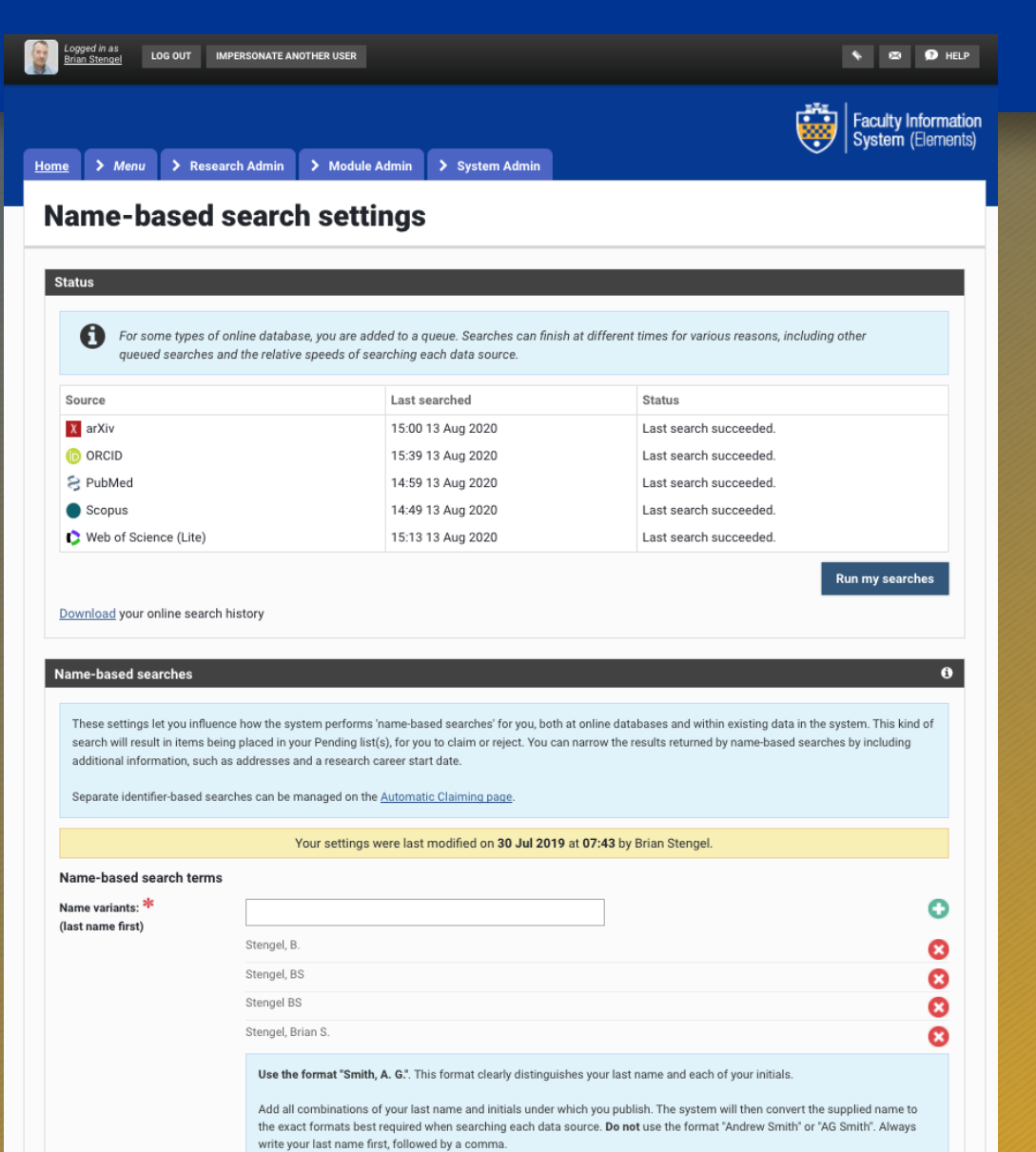

If a name variant is only used by one online database, you can customise this setting in the relevant section of this page.

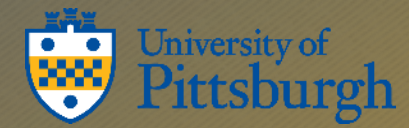

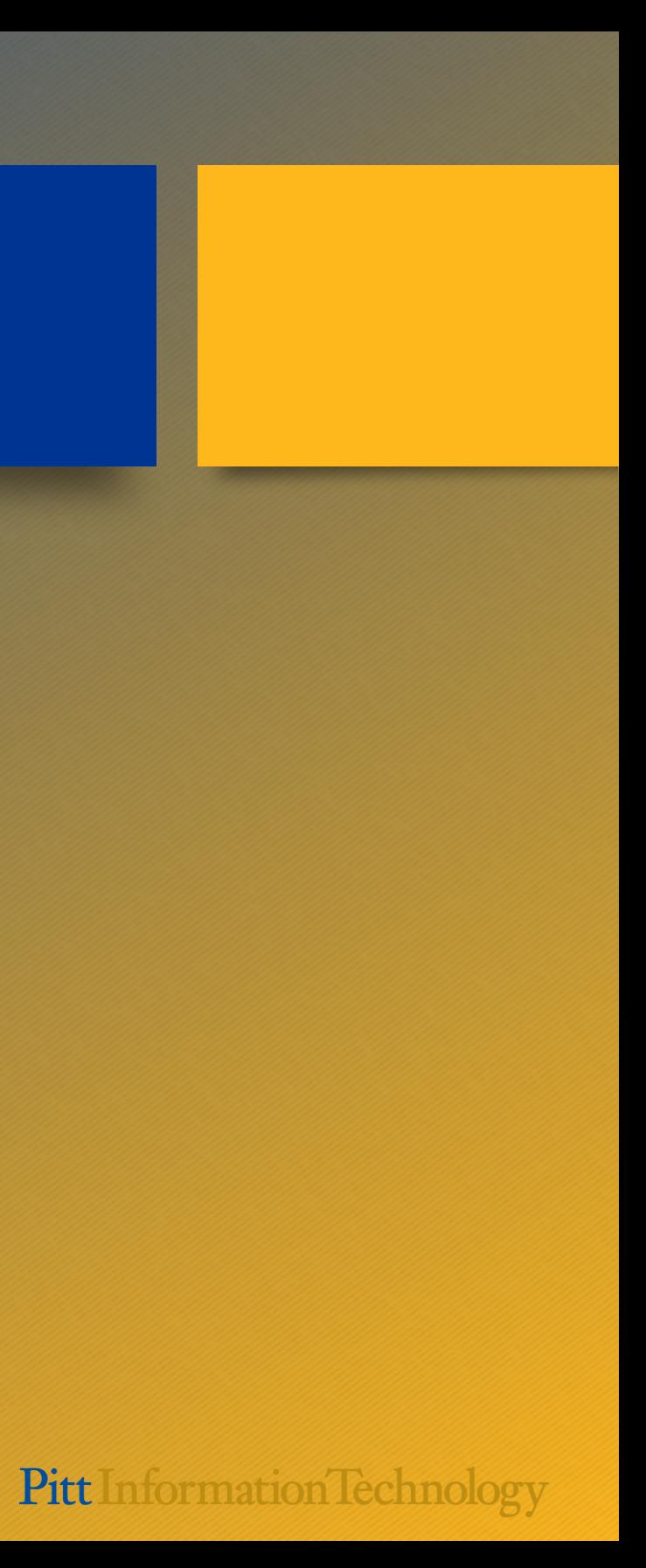

## Grants – must be added manually

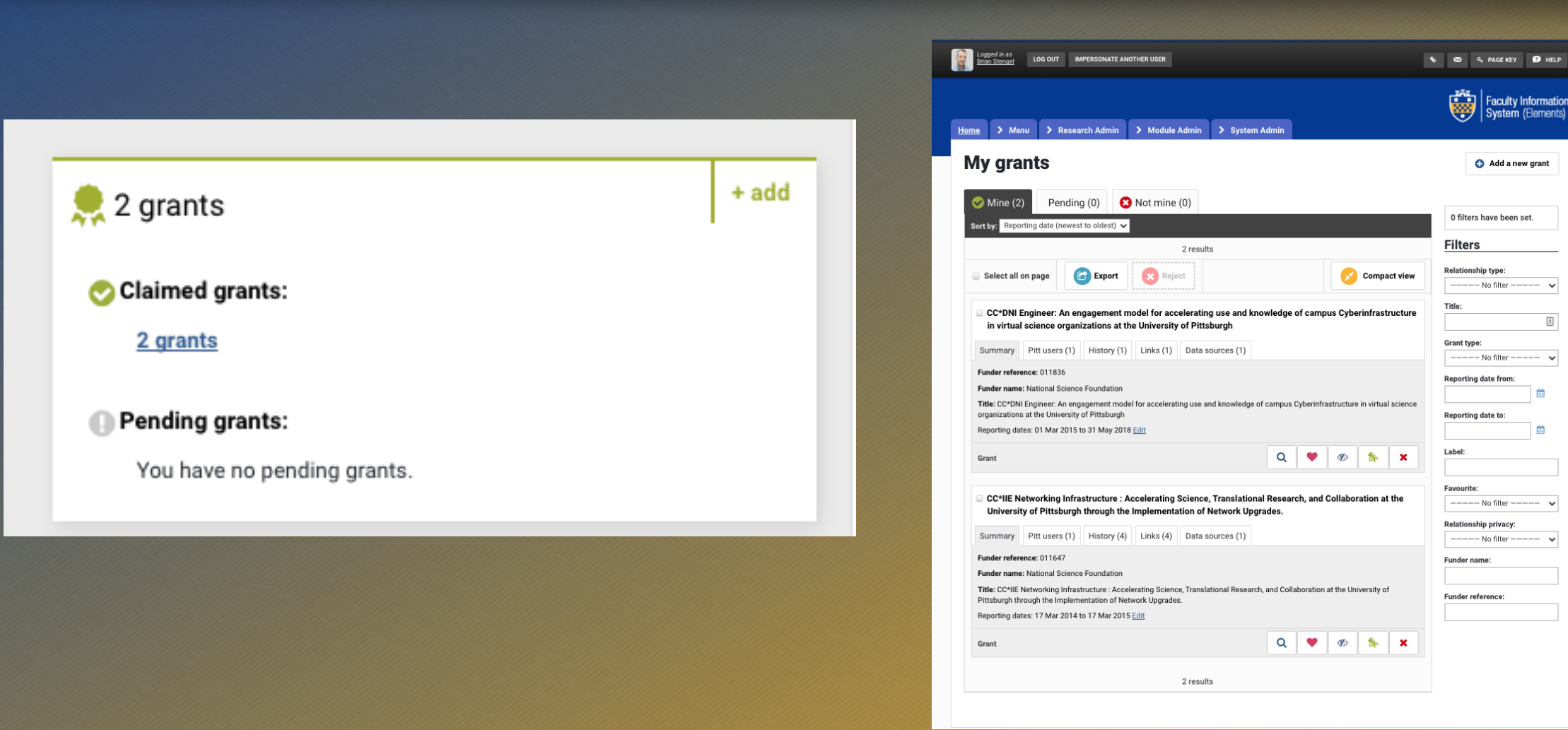

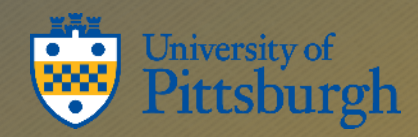

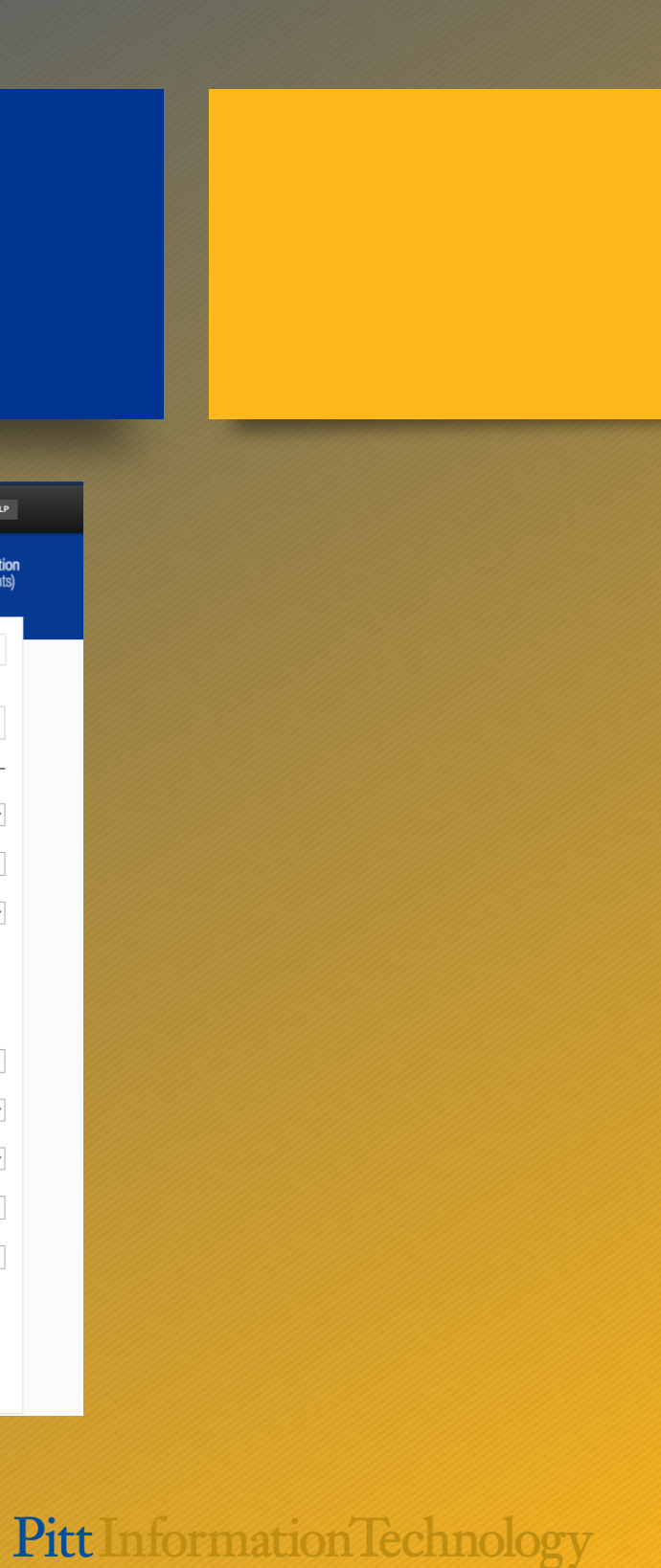

## You can add publications manually

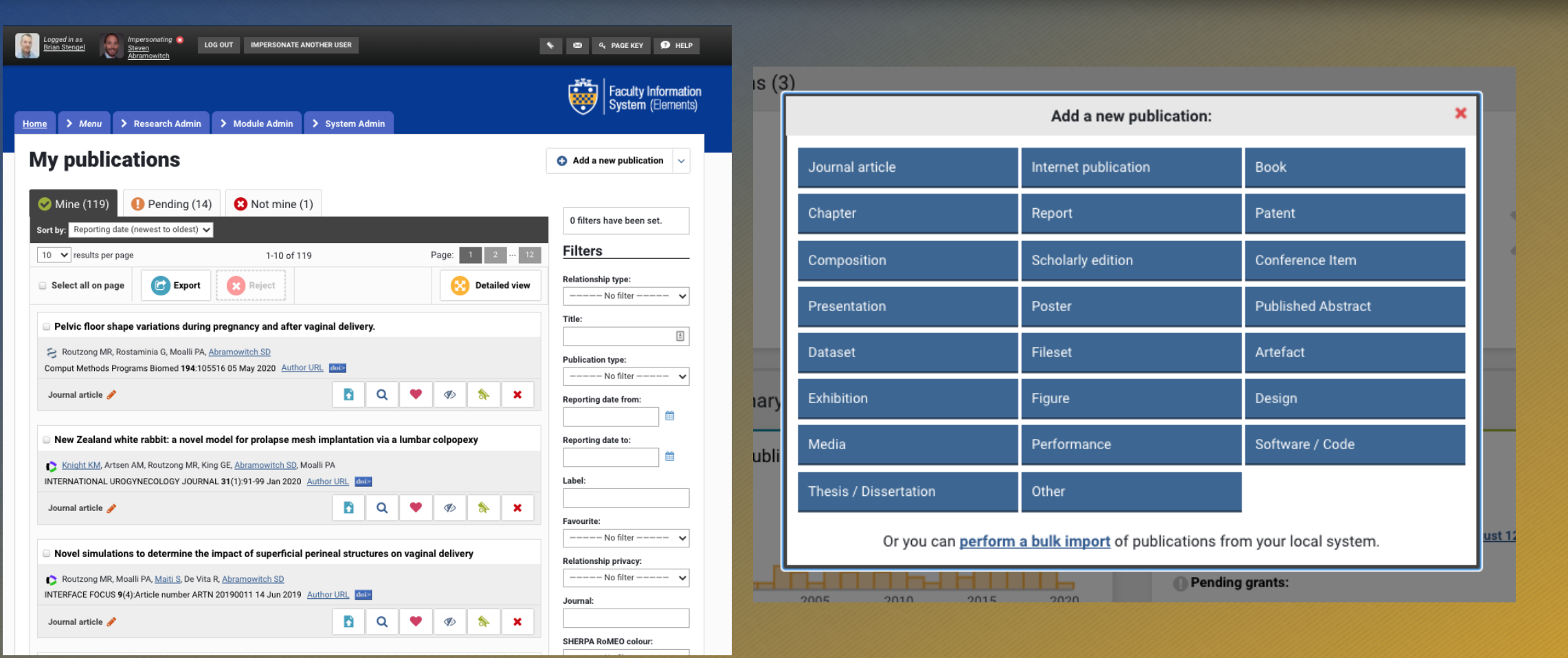

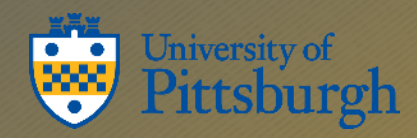

• Records labeled as journal articles show on the web page under journal articles. • Records labeled as presentations show on the web page under presentations. • Use favoriting to select which records you want to show on the web page.

## Grants – must be added manually

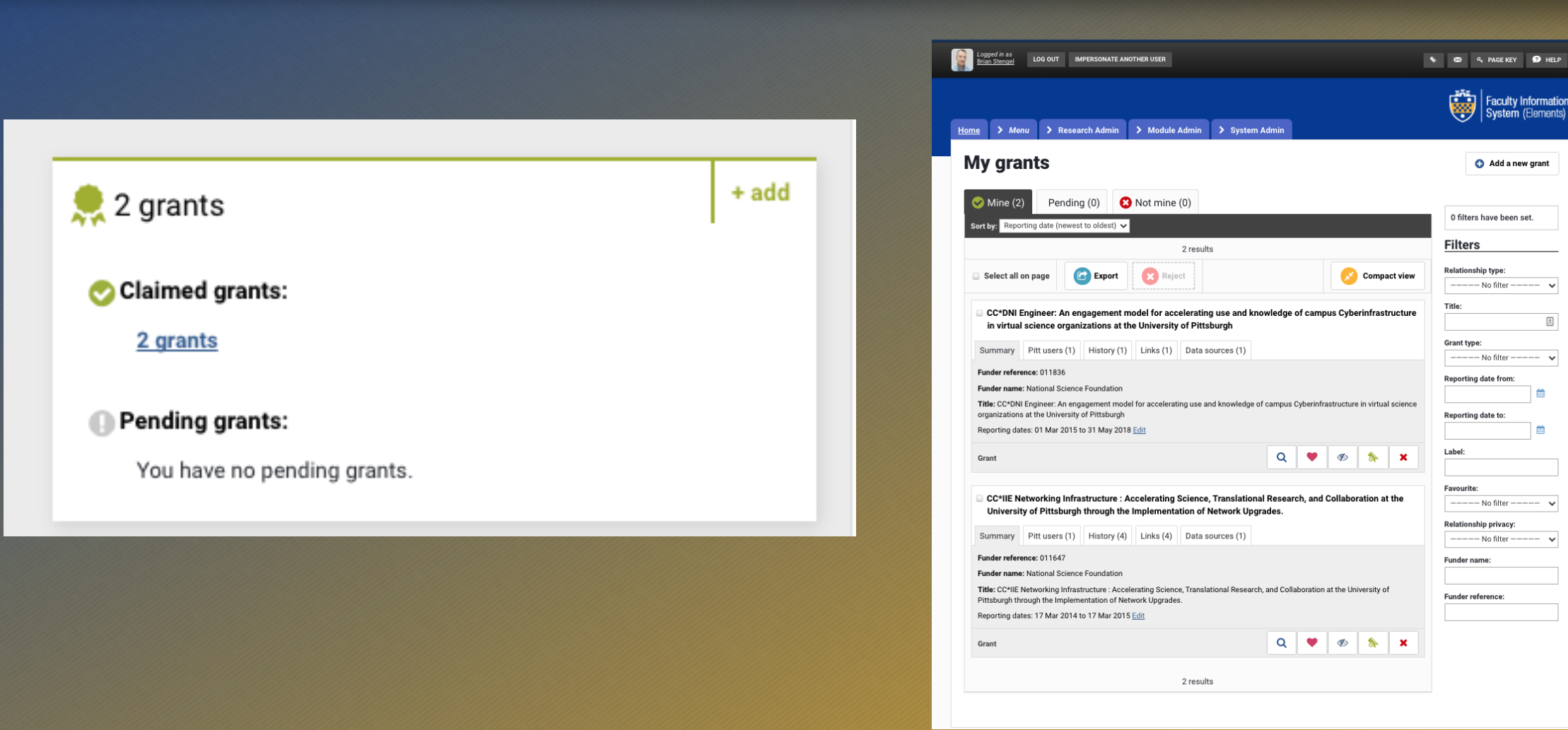

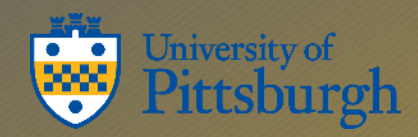

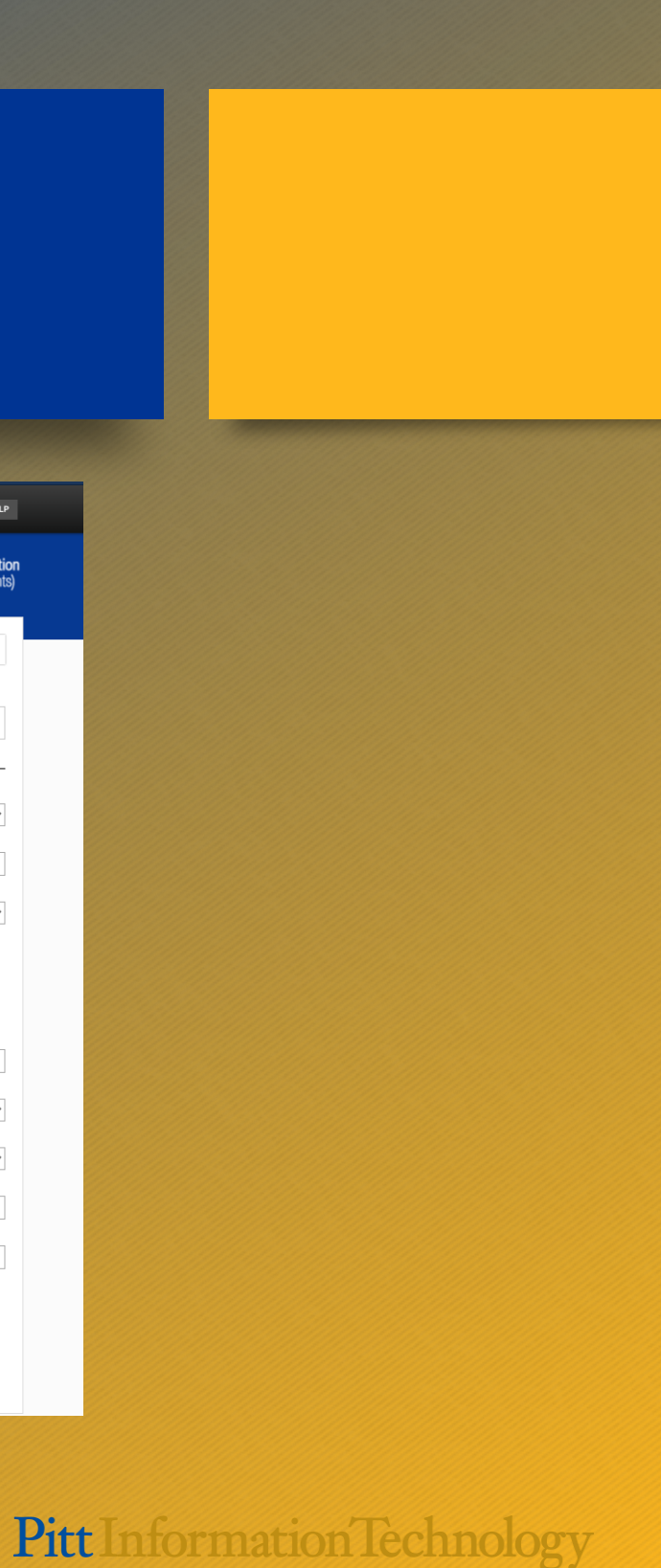

## Professional Activities – Research Interests

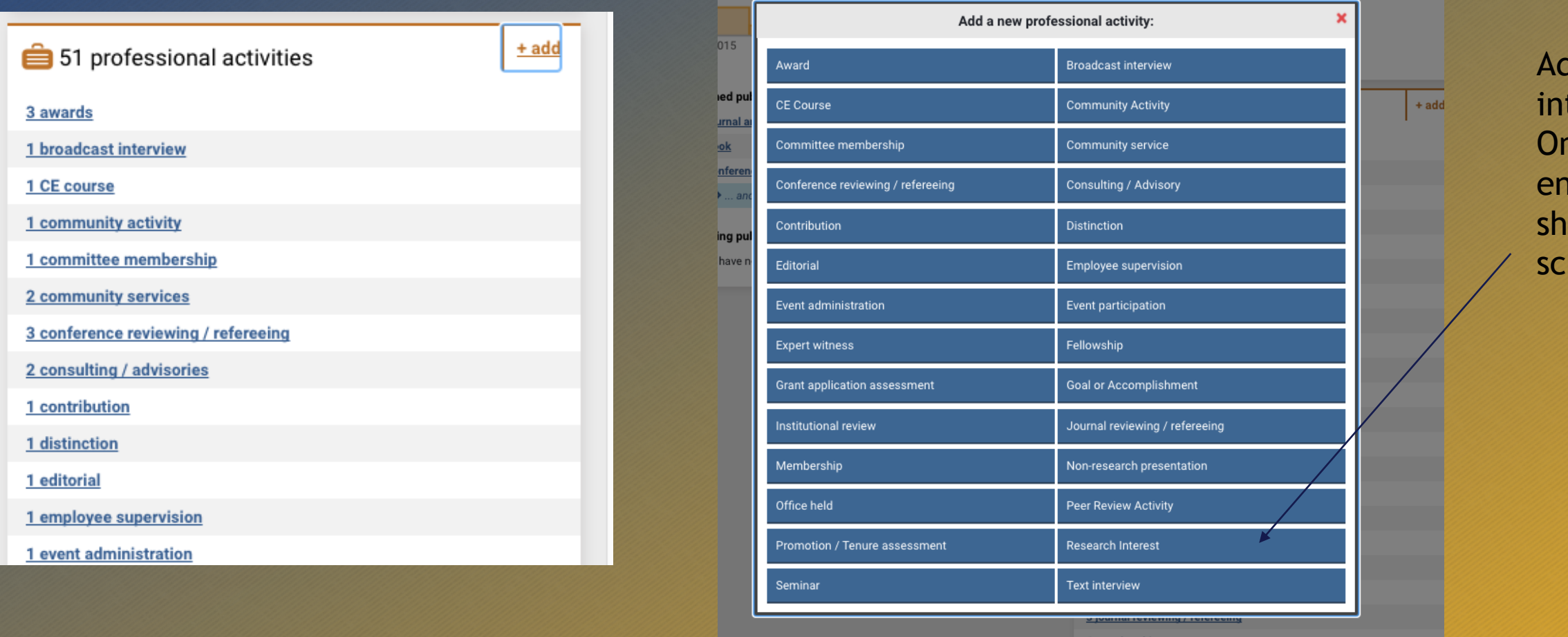

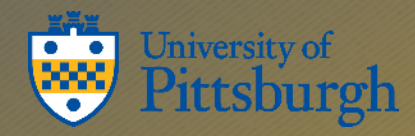

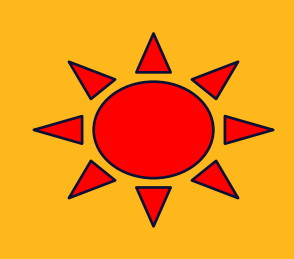

dd you research terests here. ne interest is one ntry. So they low up on the hool web page.

## Professional Activities – Awards and **Honors**

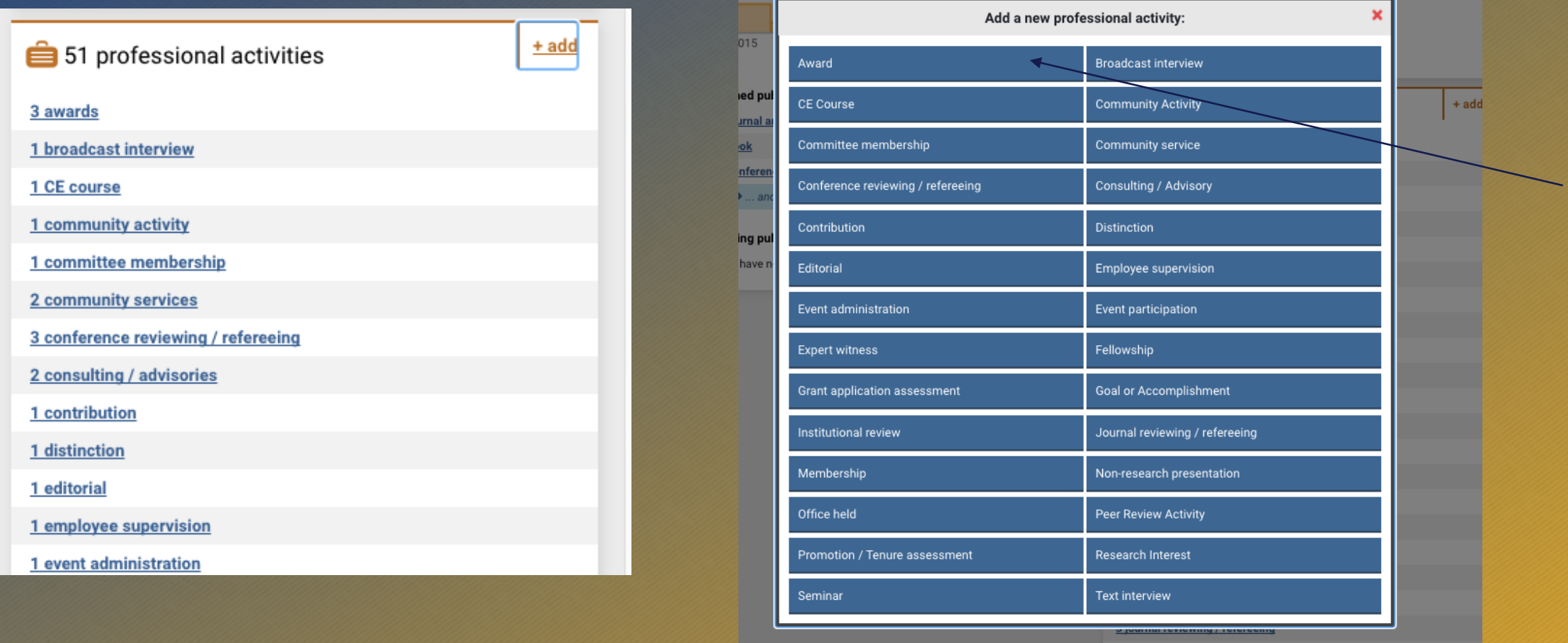

4 membershir

2 grants

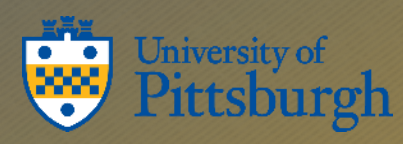

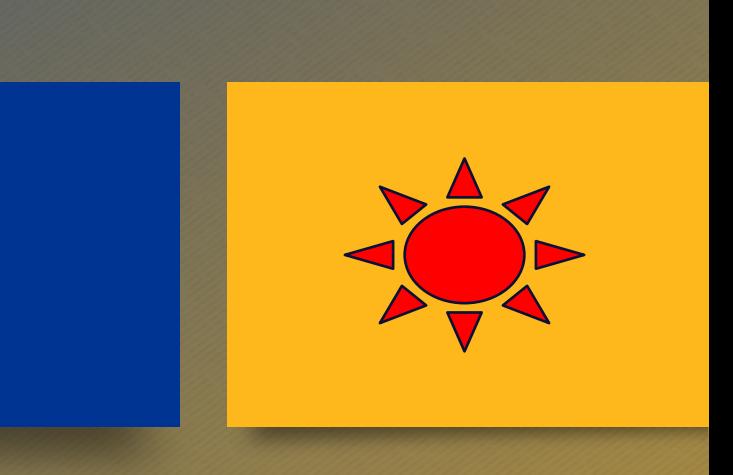

### Add awards here.

### Teaching Activities

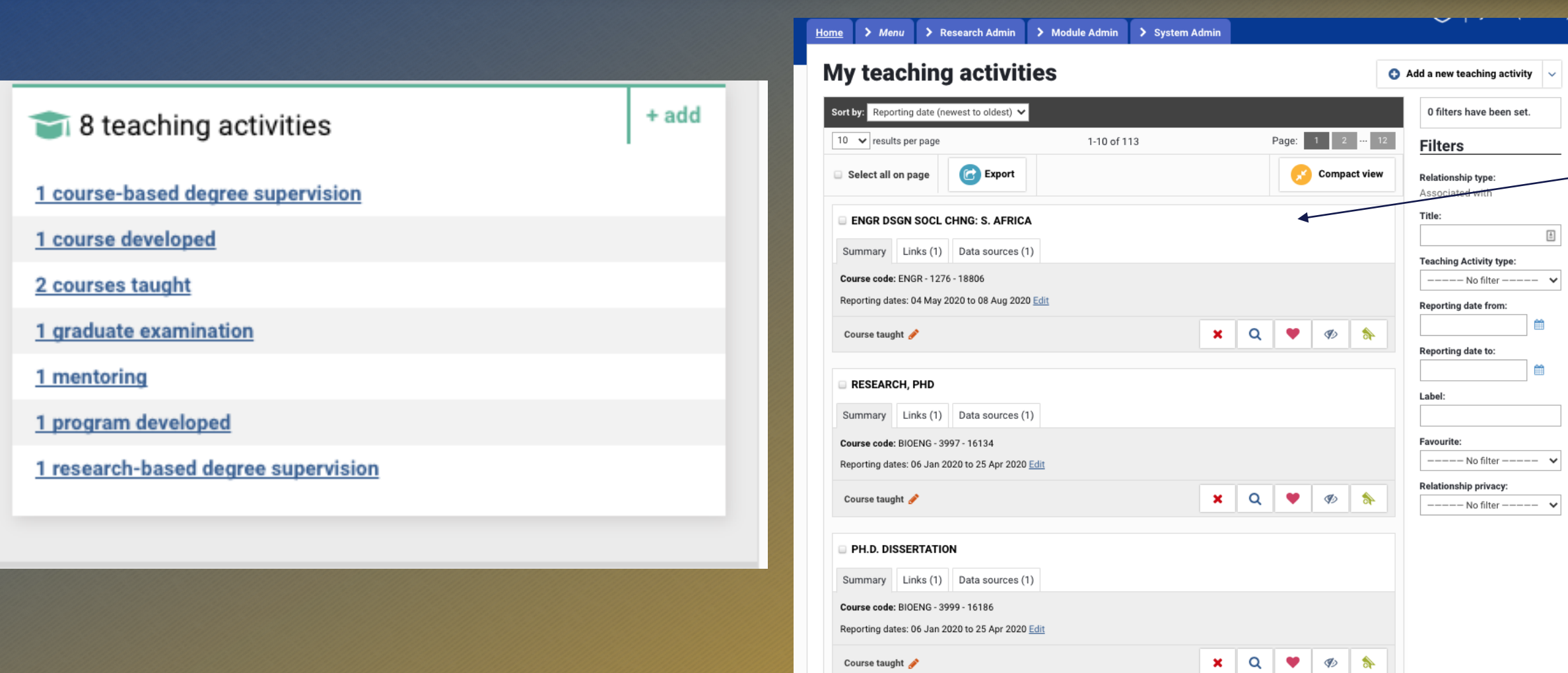

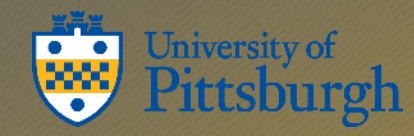

We will add them automatically in the middle of the term. You can add more as you'd like.

Pitt Information Technology

 $\vert \downarrow$ 

### There is a lot more to Elements....

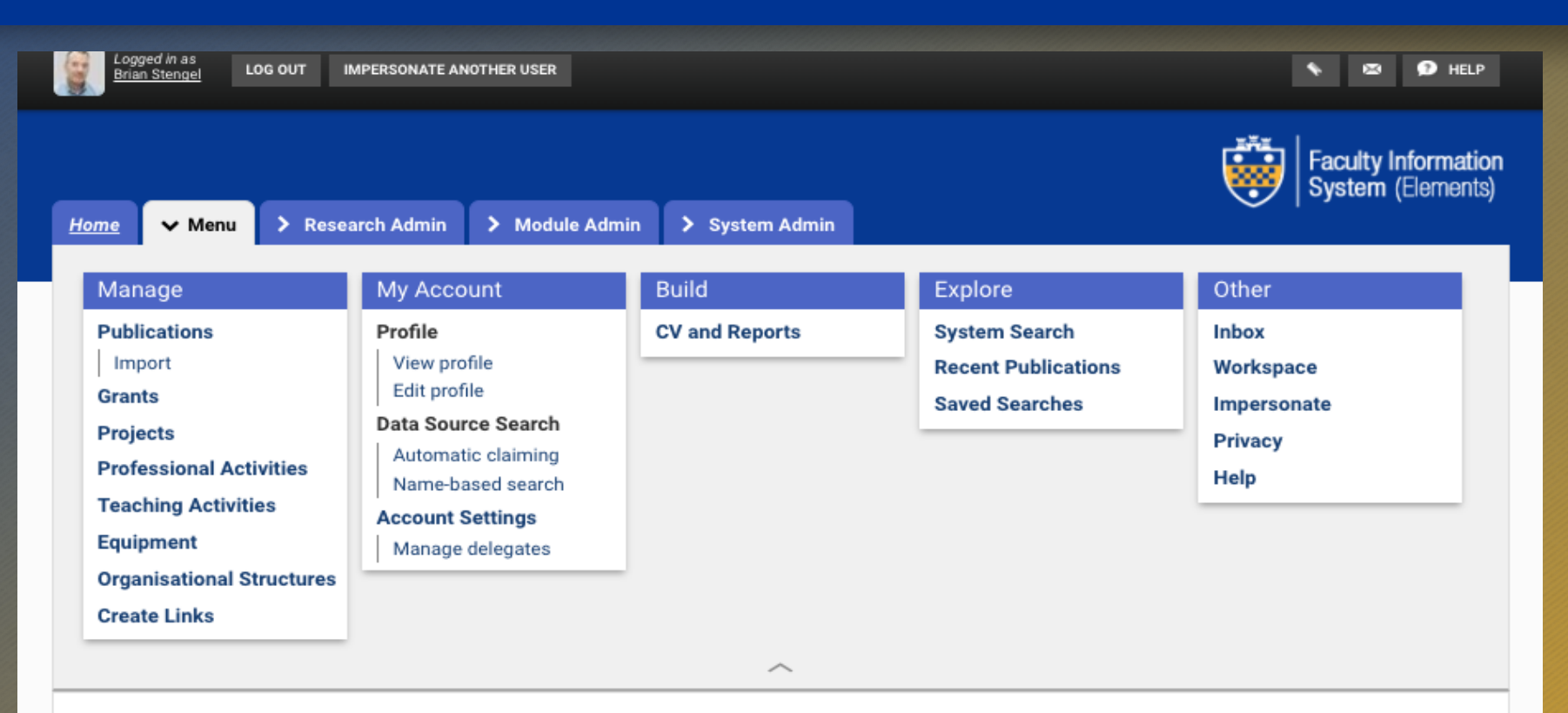

#### **Welcome, Brian Stengel**

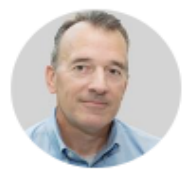

University of Pittsburgh bstengel@pitt.edu ORCID: 0000-0001-9025-5178

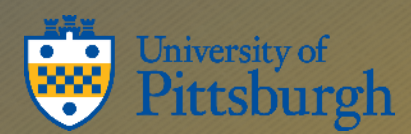

Go to your profile

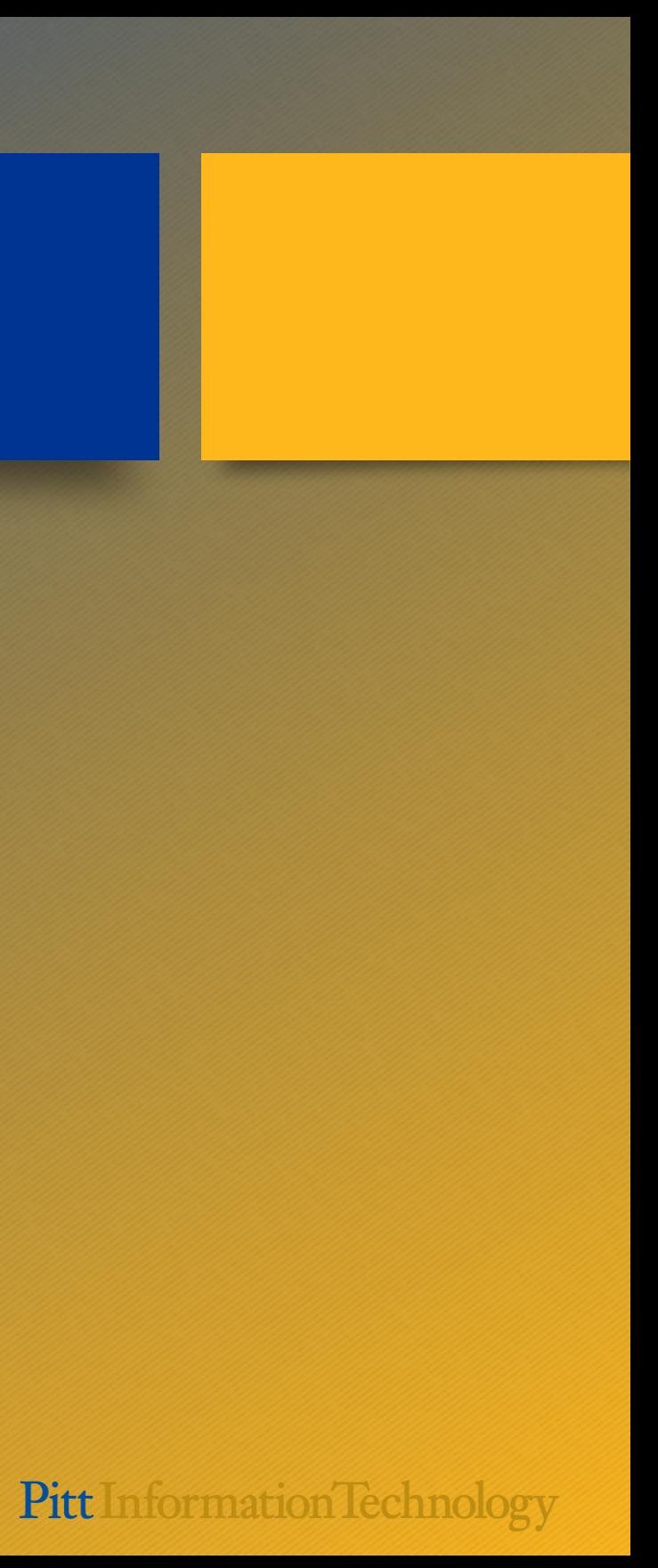